CENTRO UNIVERSITÁRIO UNIVATES CURSO DE CIÊNCIAS CONTÁBEIS

# **ANÁLISE DA VIABILIDADE ECONÔMICO-FINANCEIRA DA IMPLANTAÇÃO DE UMA INDÚSTRIA DE CONFECÇÃO DE LINGERIES NO MUNICÍPIO DE PUTINGA/RS**

Lisele Bregolin

Lajeado, maio de 2014

Lisele Bregolin

# **ANÁLISE DA VIABILIDADE ECONÔMICO-FINANCEIRA DA IMPLANTAÇÃO DE UMA INDÚSTRIA DE CONFECÇÃO DE LINGERIES NO MUNICÍPIO DE PUTINGA/RS**

Monografia apresentada na disciplina de Estágio Supervisionado, do Curso de Ciências Contábeis, do Centro Universitário UNIVATES, como parte da exigência para obtenção do título de Bacharel em Ciências Contábeis.

Orientador: Profa. Ma. Angela Maria Haberkamp

### **AGRADECIMENTOS**

Agradeço primeiramente a DEUS, que me deu saúde, fé, coragem e perseverança para não desistir, e permitir que eu chegasse até aqui.

Agradeço imensamente a minha família, amigos e principalmente a minha mãe Inir, pela paciência e compreensão nos momentos que não pude estar presente.

Ao meu noivo, meu agradecimento especial pelo amor, carinho, paciência e a confiança depositada em mim, por estar sempre ao meu lado, me ajudando nos momentos difíceis, me apoiando e me dando força.

Agradeço também a Fatima Ben, proprietária de uma indústria de *lingerie* pela atenção e disponibilidade em me auxiliar no levantamento de dados.

Aos professores da Univates, em especial a orientadora deste estudo, professora Angela Maria Haberkamp, pelas importantes contribuições e pela disponibilidade neste período destinado à orientação.

E a todos que fizeram parte desta minha trajetória, que foi longa, mas muito importante para meu amadurecimento, fica minha imensa gratidão.

*"O mundo está nas mãos daqueles que têm a coragem de sonhar e correr o risco de viver seus sonhos. Cada qual com seu talento"* (Paulo Coelho).

## **RESUMO**

O presente trabalho apresenta a análise de viabilidade econômico-financeira, da implantação de uma indústria de confecção de lingerie, no município de Putinga/RS. A análise de viabilidade se faz necessária pela importância do planejamento na busca da melhor alternativa de investimento, com o menor risco. O estudo tem como objetivo apurar o valor necessário para o investimento inicial, elaborar a projeção do fluxo de caixa, estimar a capacidade de geração de renda do empreendimento e analisar a viabilidade do projeto através do cálculo da TIR, VPL e *payback*. A metodologia empregada possui abordagem quantitativa, por meio de uma pesquisa bibliográfica e documental. Serão elaborados alguns cenários que visam futuras incertezas quanto às variáveis internas e externas do empreendimento. Os resultados obtidos através do levantamento de dados e posteriores análises realizadas foram considerados satisfatórios pelo empreendedor, e conclui-se que o projeto é econômica e financeiramente viável.

**Palavras-chave:** Empreendedorismo. Indústria de confecções. Viabilidade econômico-financeira.

# **LISTA DE TABELAS**

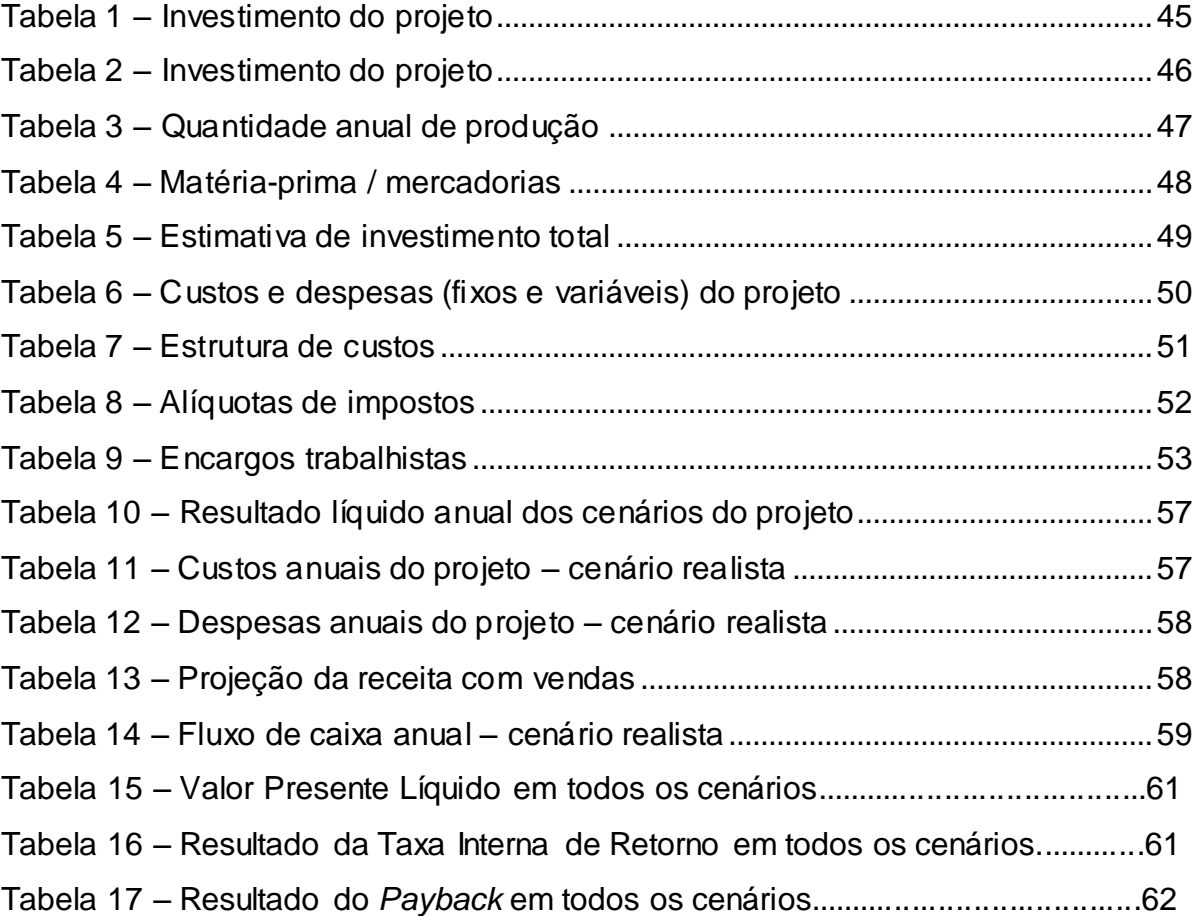

## **LISTA DE ABREVIATURAS E SIGLAS**

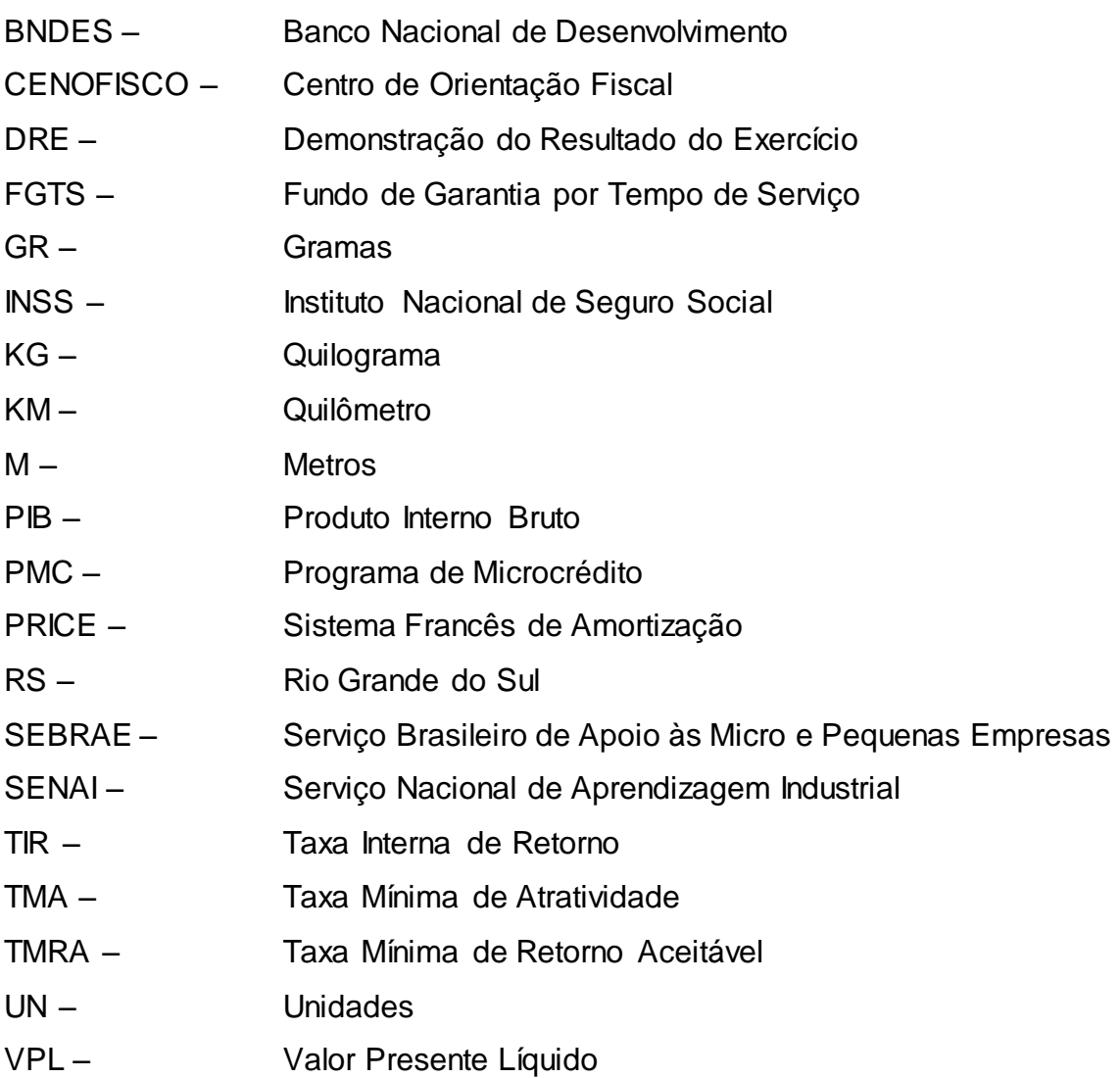

# **SUMÁRIO**

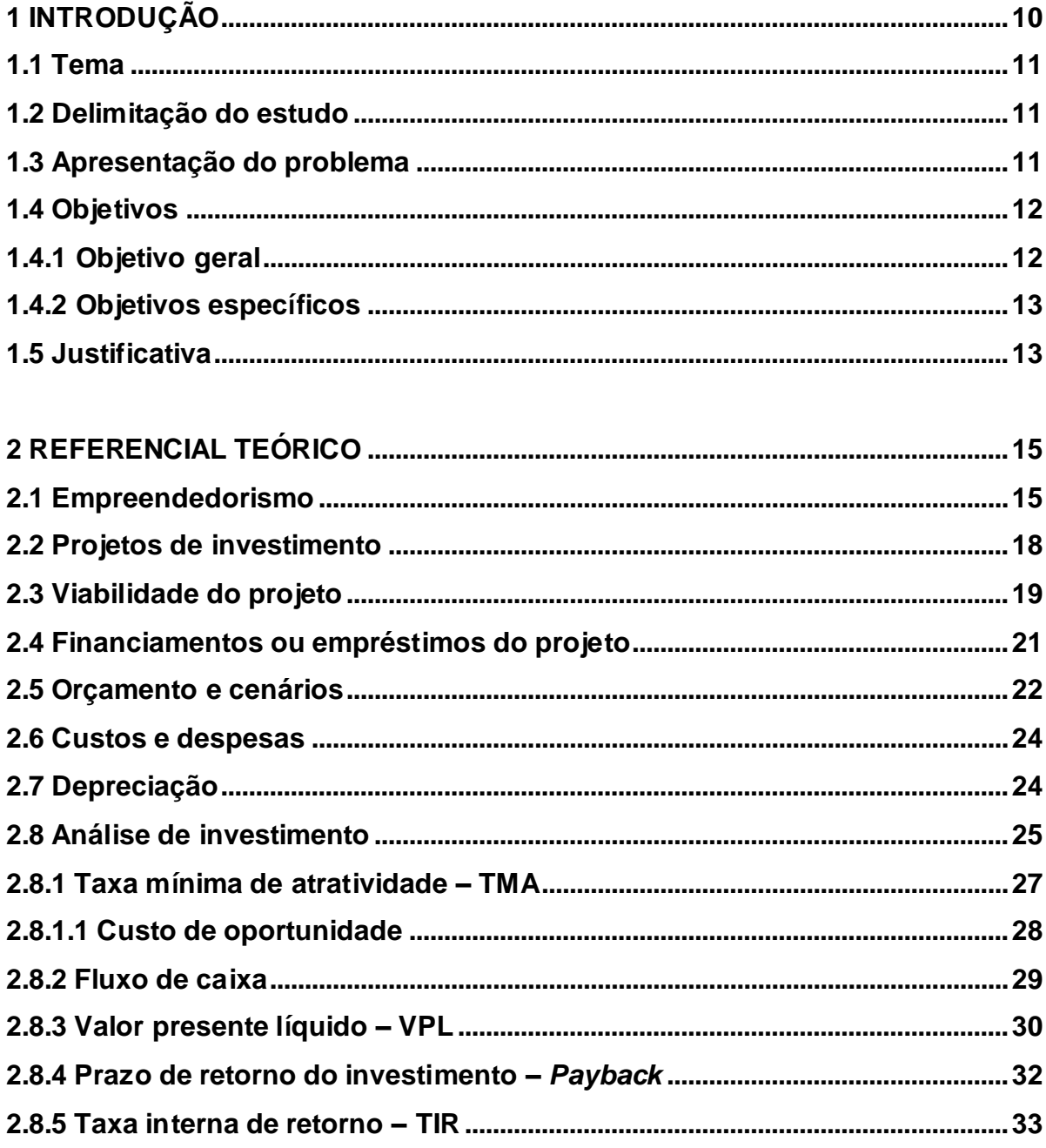

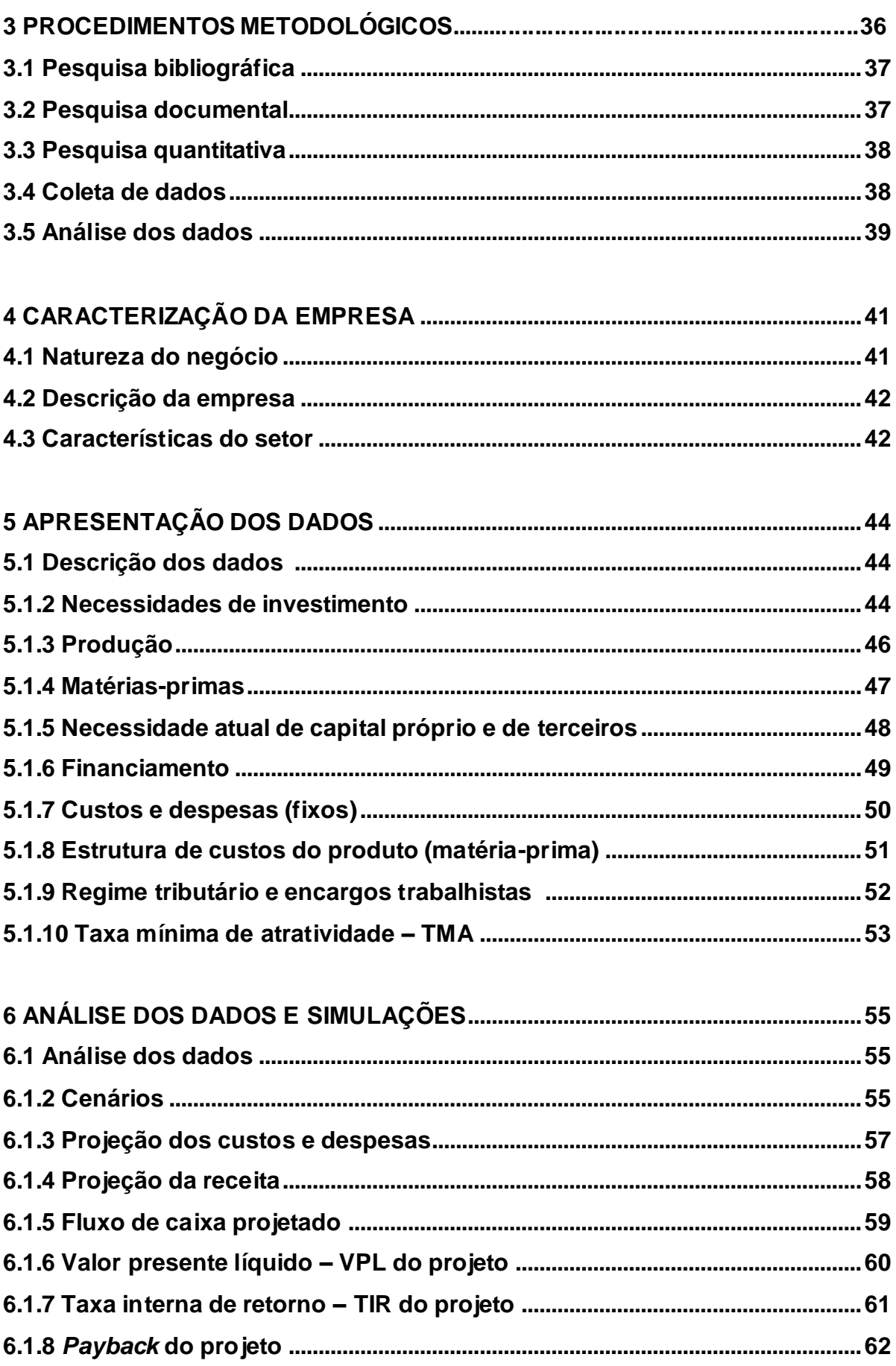

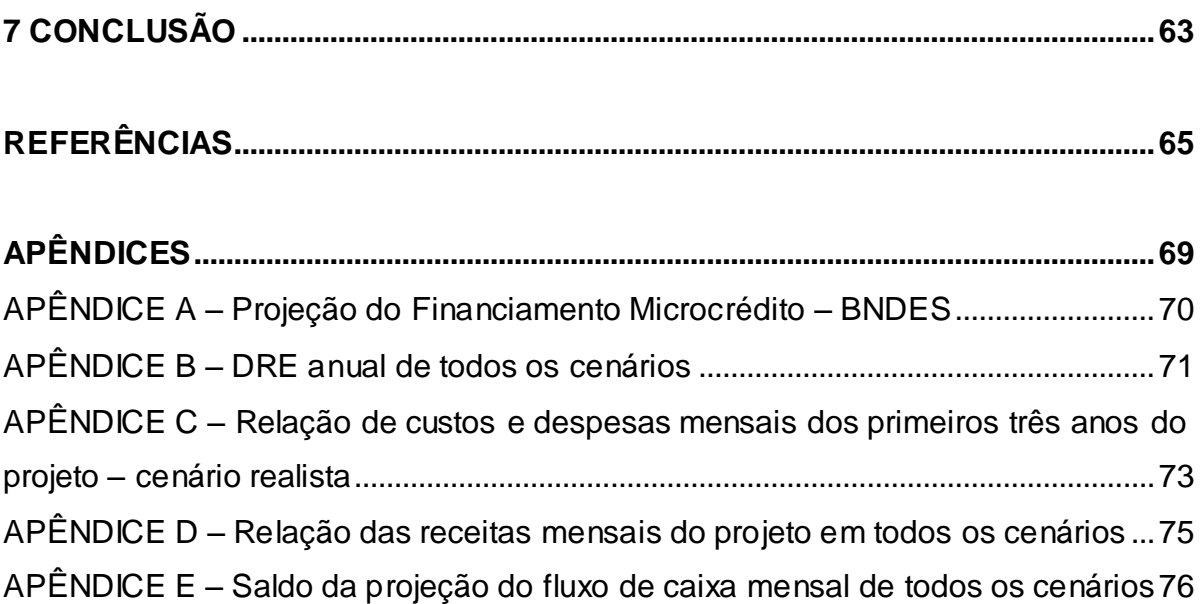

## **1 INTRODUÇÃO**

Diante do desejo de constituir um negócio próprio, conquistar a independência e gerenciar a carreira de forma mais livre e dinâmica, e como consequência, a possibilidade de ganhar mais dinheiro, surge o desafio em acertar na tomada de decisão de implantação de um investimento.

Pesquisas comprovam que aproximadamente 24% do total dos empreendimentos (SEBRAE, 2013) não chegam ao segundo ano de vida. Um dos fatores mais apontados para este resultado desanimador é a falta de planejamento do investimento, aliado ao fato de que a maioria dos empreendimentos não nasce de oportunidades do mercado, mas sim, da situação do empreendedor que, muitas vezes, não é a de um potencial investidor.

Neste contexto, a análise de investimentos se faz essencial por vários motivos, sendo o principal deles a importância em se realizar uma análise prévia dos indicadores econômicos e financeiros do empreendimento antes de sua implantação, pois só por meio desta análise pode-se visualizar a real situação para saber se prossegue com o investimento ou não.

Nenhuma tomada de decisão é isenta de riscos e incertezas. O desafio é amenizar estes riscos e incertezas através da elaboração de estudos consistentes e fundamentados, que apresentem sua potencialidade de ganhos, ou a minimização de perdas frente aos riscos inerentes do negócio em análise. Para isso, podem-se utilizar várias métricas matemáticas para a análise e levantamento de informações relevantes sobre o projeto e, assim, estimar a sua viabilidade tendo em vista a rentabilidade e o tempo de retorno.

A avaliação da viabilidade econômica e financeira do projeto de investimento engloba diversas métricas que permitem uma tomada de decisão mais assertiva diante dos resultados. Este trabalho abordará algumas métricas tais como: *Payback* (prazo de retorno do investimento inicial), TIR (Taxa Interna de Retorno) e VPL (Valor Presente Líquido). Outros levantamentos serão desenvolvidos para auxiliar no desenvolvimento destas técnicas, como a elaboração do fluxo de caixa e definição da TMA (taxa mínima de atratividade). Diante dos resultados levantados, serão elaborados também alguns cenários que irão auxiliar na tomada de decisão.

#### **1.1 Tema**

O tema do presente projeto é a análise de viabilidade econômico-financeira.

#### **1.2 Delimitação do estudo**

A pesquisa analisou a viabilidade econômico-financeira do empreendimento através do levantamento de investimento e custos de produção envolvidos, e delimita-se a utilizar algumas métricas que irão auxiliar no cálculo da análise da viabilidade da implantação de uma indústria de confecção de *lingerie*. Na fundamentação teórica, foram abordadas bibliografias na área de análise da viabilidade de projetos de investimento.

#### **1.3 Apresentação do problema**

Muitas empresas que são inseridas no mercado nos dias atuais, não realizam um estudo mais detalhado da viabilidade do projeto antes de realizar o investimento. Grande parte dessas empresas, não fazem análises prévias antes da implantação do negócio, e percebem que o capital foi mal investido, mal utilizado, ou utilizado no momento errado, desta forma, não conseguem atingir os resultados esperados.

A criação de novas empresas vem ganhando impulso em todo território nacional, para tanto, é importante a observação destes dados, como também a taxa

de sobrevivência dos novos negócios. Conforme divulgação do SEBRAE, o estudo sobre a sobrevivência das empresas no Brasil – Coleção estudos e pesquisas – divulgado em 2013, mostra que o número de indústrias de confecção de artigos de vestuário, constituídas no ano de 2007, foi de 8.677 e obteve uma taxa de sobrevivência de 81% correspondente a 2 anos.

Para que este índice cresça e se torne ainda melhor, é preciso evitar a ocorrência de erros e contratempos no novo negócio. É de suma importância fazer alguns cálculos e análises antecipadamente, como por exemplo, calcular os riscos, a rentabilidade, o tempo necessário para retorno do investimento, dentre outros.

Casarotto Filho (2000, p. 13) comenta que "a escassez de recursos frente às necessidades ilimitadas faz com que cada vez mais se procure otimizar sua utilização". Diante disso, é preciso analisar detalhadamente o projeto de investimento antes de sua implantação, e averiguar, se as entradas de caixa oriundas do negócio, são suficientes para remunerar o investimento realizado.

Diante das consequências de um investimento sem qualquer planejamento, apresenta-se o problema do trabalho: Qual a viabilidade econômico-financeira da implantação de uma indústria de confecção de *lingeries* no município de Putinga/RS?

#### **1.4 Objetivos**

Os objetivos são divididos em geral e específicos.

#### **1.4.1 Objetivo geral**

Verificar a viabilidade econômico-financeira da implantação de uma indústria de confecção de *lingeries* no município de Putinga/RS.

#### **1.4.2 Objetivos específicos**

- Apurar o valor necessário para o investimento inicial;
- Elaborar a projeção de Fluxo de Caixa do investimento;
- Analisar a viabilidade econômica e financeira do projeto de investimento através do cálculo da TIR, VPL e *Payback* e;
- Estimar a capacidade de geração de renda do empreendimento.

#### **1.5 Justificativa**

Tendo em vista a dificuldade de se ter sucesso em um empreendimento e o escasso capital para investimento, surge a necessidade de planejar as ações e analisar o mercado em que está se inserindo, buscando sempre as melhores alternativas de investimento com o menor risco.

A economia brasileira está em pleno desenvolvimento nos últimos anos, sendo que as perspectivas para novos empreendimentos são positivas; todavia é necessário lembrar que, muitos desses empreendimentos, são iniciados em momentos favoráveis para o sucesso, porém nem todos sobrevivem. Nesta perspectiva, cada vez mais à necessidade de se ter um bom planejamento antes de investir.

É preciso planejar e é por meio de um planejamento bem formulado e detalhado que se identificará com maior clareza os desafios, as ameaças e também as oportunidades que irão surgir e, assim, ter maior firmeza nas decisões que levará o empreendedor a investir e fazer do empreendimento um sucesso.

Neste sentido, Cecconello e Ajzental (2008, p. 25) afirmam que "no mundo dos negócios, qualquer impulso para investir implica a necessidade de justificativas fundamentadas. Nenhum investidor desembolsará qualquer quantia representativa, sem argumentos que o convençam".

O estudo ainda pode servir de base para outras empresas no processo de tomada de decisão de investimento, pois as técnicas de análise econômicofinanceiras utilizadas ao longo dele, aplicam-se em qualquer ramo de atividade, bastando adequar às referidas projeções de caixa, considerando os investimentos, as receitas, os custos e as despesas estimadas.

Diante destes argumentos, demonstra-se que este trabalho de conclusão de curso é importante, tanto para o aluno que possibilitou a aplicação dos conhecimentos construídos ao longo do curso, quanto para a instituição de ensino e para os acadêmicos que, por ventura, venham a utilizar o conhecimento gerado.

## **2 REFERENCIAL TEÓRICO**

Trabalhos de pesquisa necessitam de fundamentação teórica para dar suporte ao seu desenvolvimento e suas conclusões. Portanto, o conhecimento adquirido nesta fase será relevante para a solução da apresentação do problema e para alcançar os objetivos propostos.

Este capítulo irá trazer a revisão bibliográfica sobre os seguintes assuntos: empreendedorismo, projetos de investimento, viabilidade do projeto, financiamentos ou empréstimos do projeto, orçamento e cenários, custos e despesas, depreciação, análise de investimento, taxa mínima de atratividade – TMA, custo de oportunidade, fluxo de caixa, Valor Presente Líquido – VPL, prazo de retorno do investimento – *payback*, e Taxa Interna de Retorno – TIR.

#### **2.1 Empreendedorismo**

O empreendedorismo, segundo Arantes e Halicki (2011), refere-se às qualificações de um indivíduo, o qual de uma forma especial e inovadora se dedica a atividade. Estas atividades podem ser em uma organização ou podem ser de uma atividade iniciante ou de um inovador que concretiza um sonho. O empreendedor com sua forma de agir e lutar por seus objetivos, inova e modifica em qualquer área do conhecimento uma prática ou uma forma de iniciar um negócio.

O empreendedor pode ser descrito como o indivíduo que transforma e, assim, caracteriza-se como sendo motor do crescimento econômico, o que move o empreendedor não é apenas o lucro, mas sim, o desejo de criar, o entusiasmo no sentido de realizar um sonho e também de provar sua superioridade perante os outros (ARANTES; HALICKI, 2011).

Dornelas (2012, p. 7) afirma que: "[...] os empreendedores são pessoas diferenciadas, que possuem motivação singular, apaixonados pelo que fazem, não se contentam em ser mais um na multidão, querem ser reconhecidos e admirados, referenciados e imitados, querem deixar um legado".

Existe uma grande variedade de motivos que levam as pessoas a terem seu próprio negócio, Degen (2005, p. 15), cita alguns dos mais comuns:

> [...] vontade de ganhar muito dinheiro, mais do que seria possível em condição de empregado; desejo de sair da rotina e levar suas próprias ideias adiante; vontade de ser seu próprio patrão e não ter de dar satisfação a ninguém sobre seus atos; a necessidade de provar a si e aos outros de que é capaz de realizar um empreendimento e o desejo de desenvolver algo que traga benefícios, não só para si, mas para a sociedade.

Para cada um, os motivos são uma ponderação dos expostos, acrescidos de algumas particularidades próprias. Mas é importante observar que, aparentemente, a maioria das empresas de sucesso foi iniciada por homens ou mulheres motivados pela vontade de ganhar muito dinheiro e em alguns casos, pelo desejo de sair da rotina a que estavam submetidos (DEGEN, 2005).

O empreendedorismo é um processo para iniciar e desenvolver um negócio ou um conjunto de atividades, que resultem na criação de um novo empreendimento de sucesso. É a criação de valor através do desenvolvimento de uma organização, por meio de competências que possibilitam a descoberta e o controle de recursos aplicando-os da forma produtiva. O ato de empreender está diretamente relacionado à utilização de recursos de forma criativa, à inovação, assumir riscos calculados e à busca de novas oportunidades. Nada mais é do que a capacidade de criação, por meio do estabelecimento de objetivos e obtenção de resultados positivos. É a materialização de um sonho, de uma imagem mental (FIALHO et al. 2007).

Da mesma forma que Degen (2005) cita alguns dos motivos que levam uma pessoa a ter seu próprio negócio, Chiavenato (2004) traz três características básicas que identificam a natureza empreendedora de uma pessoa:

- Necessidade de realização pessoal: as pessoas apresentam diferenças individuais quanto à necessidade de realização, contudo, as pessoas com alta necessidade de realização gostam de competir com certo padrão de excelência e preferem ser pessoalmente responsáveis por tarefas e objetivos que atribuíram a si próprias;
- Disposição para assumir riscos: o empreendedor assume variados riscos ao iniciar seu próprio negócio: riscos financeiros, riscos familiares, riscos psicológicos; a pessoa com alta necessidade de realização também tem moderadas propensões para assumir riscos, elas preferem situações arriscadas até o ponto em que podem exercer determinado controle pessoal sobre o resultado;
- Autoconfiança: quem possui autoconfiança sente que pode enfrentar os desafios que existem ao seu redor e tem domínio sobre os problemas que enfrenta. São pessoas independentes que enxergam os problemas inerentes a um novo negócio, mas acreditam em suas habilidades pessoais para superar tais problemas.

Shepherd, Peters e Hisrich (2009), citam que para o economista, um empreendedor é aquele que combina recursos, trabalho, materiais e outros ativos para tornar seu valor maior do que antes. Para um psicólogo, geralmente essa pessoa, é impulsionada por certas forças como a necessidade de conseguir algo, de experimentar, de realizar ou talvez de escapar à autoridade de outros. Para alguns homens de negócio, um empreendedor é interpretado como uma ameaça, um concorrente agressivo, enquanto que, para outros, o mesmo empreendedor pode ser um aliado, uma fonte de suprimento, um cliente ou alguém que gera riqueza para outros assim como encontra a melhor maneira de utilizar recursos, reduzir o desperdício e produzir empregos que outros ficarão satisfeitos de conseguir.

Segundo Dornelas (2012), o processo empreendedor envolve todas as funções, atividades e ações associadas com a criação de novas empresas. Em primeiro lugar, o empreendedorismo envolve o processo de geração de algo novo, de valor. Em segundo, requer a devoção, o comprometimento de tempo e o esforço, necessário para fazer a empresa crescer. E o terceiro, que riscos calculados sejam

assumidos e decisões críticas tomadas; é preciso ousadia e ânimo apesar de falhas e erros.

É com espírito empreendedor, vontade e determinação, coragem para assumir riscos e buscar o conhecimento para alcançar os objetivos traçados, que se inicia o estudo aprofundado para se chegar ao sucesso na implantação do empreendimento.

#### **2.2 Projetos de investimento**

No constante desafio de lançar novos produtos e ou serviços diferenciados dos concorrentes e de reduzir os custos, desenvolvem-se projetos que estimam os benefícios de cada oportunidade e quanto custa recebê-los, tendo em vista que, numa boa decisão, o custo de aquisição será superado pelos benefícios gerados e o lucro aceitável é o que agrega valor à empresa (LAPPONI, 2000).

Realizar um projeto de investimento antes de investir é essencial, pois ajuda a identificar e quantificar as estimativas de uma oportunidade; ensina a construir e avaliar o fluxo de caixa e contribui para detectar as incertezas e medir seu impacto no resultado da avaliação, auxilia na análise dos riscos do projeto e na tomada de decisão sobre o investimento.

Para Brito (2003), fazer um projeto de investimento é uma tarefa trabalhosa e necessária, já que haverá riscos e incertezas. Porém, o objetivo é assegurar um conjunto de diretrizes que conduzam à produção de bens e ou serviços de forma eficiente. Convém frisar, no entanto, que o projeto tem de ser flexível, adaptável, com roteiro simplificado.

O projeto de investimento, em sentido amplo, pode ser interpretado como um esforço para elevar o nível de informação (conhecimento) a respeito de todas as implicações, tanto desejáveis quanto indesejáveis, para diminuir o nível de risco, em outras palavras, o projeto de investimento é uma simulação da decisão de investir (SOUZA; CLEMENTE, 2001).

Souza e Clemente (2001) citam também que os projetos de investimento, geralmente, conseguem apenas melhorar a tomada de decisão, diminuindo o nível de incerteza, porém, de qualquer forma, a avaliação da situação de risco, em si, constitui importante informação para a tomada de decisão.

Para se elaborar um projeto de investimento é necessário ter todas as informações relevantes para a sua implementação, tais como os materiais necessários, custos de produção, entre outros. De acordo com Woiler e Mathias (2008, p. 15):

> O projeto de investimento é um conjunto de informações internas e/ou externas à empresa, coletadas e processadas com o objetivo de analisar-se (e, eventualmente, implantar-se) uma decisão de investimento. Nestas condições, o projeto não se confunde com as informações, pois ele é entendido como sendo um modelo que, incorporando informações qualitativas e quantitativas, procura simular a decisão de investir e suas implicações.

Menezes (2003, p. 44), conceitua projetos como "um empreendimento único que deve apresentar um início e um fim claramente definidos e que, conduzido por pessoas possa atingir seus objetivos respeitando os parâmetros de prazo, custo e qualidade".

Brito (2003, p. 19) ainda destaca que, "os objetivos de se fazer um projeto são: criar, expandir, modernizar, relocalizar, fundir, incorporar, mudar de atividade, sanear financeiramente e redimensionar o capital de giro permanente".

Depois de elaborar o projeto de investimento, que no geral, traz informações relevantes que irão auxiliar na tomada de decisão, com vistas à diminuição do nível de risco, será abordado sobre a viabilidade do projeto.

#### **2.3 Viabilidade do projeto**

De acordo com Keelling (2002), o estudo de viabilidade é um dos passos mais importantes para o sucesso no desenvolvimento do projeto, e com muita frequência, é negligenciado ou inadequadamente realizado. Cita também que, é em grande parte no estudo de viabilidade, que o administrador financeiro baseará a avaliação de risco do projeto, valor potencial e adequação para investimento ou apoio financeiro.

Gehbauer (2002, p. 9) ressalta que:

O estudo de viabilidade do empreendimento é a comparação entre a estimativa de custo do mesmo e os rendimentos que se espera obter por meio de sua comercialização. Ele compreende todo o planejamento técnico básico necessário, desde a ideia inicial, até a elaboração do anteprojeto.

Aprofundando os conceitos anteriores Woiler e Mathias (2008) afirmam que o projeto de viabilidade é um projeto de estudo e análise, ou seja, é um projeto que procura verificar a viabilidade interna da própria empresa. Quando surge a ideia (ou a oportunidade) de investir, começa o processo de coleta e processamento de informações que, devidamente analisadas, permitirão testar a sua viabilidade, com isso a empresa deve elaborar, quando necessário, mais de um projeto de viabilidade, pois temos etapas diferentes no processo, que vai desde a ideia inicial até à decisão de investir. No entanto, o que se observa às vezes, é que este tipo de projeto não é executado, e quando uma empresa resolve executar determinando investimento, raramente faz a verificação de sua viabilidade de modo formal e explícito.

Frezatti (2008) define três aspectos fundamentais que a perspectiva de considerar a abordagem estruturada de projetos considera:

- Objetivo do projeto, sendo especificados: o que dele se espera, quem será envolvido e resultados a obter;
- Estruturação do projeto, propriamente dito, sendo definidas: a estrutura humana, funções e responsabilidades e formatação do gerenciamento da estrutura funcional e do projeto;
- Controles do projeto, com foco no tripé: custo, tempo e qualidade.

Woiler e Mathias (2008) fazem uma classificação de tipos de projetos e cada projeto dependerá do objetivo proposto. Classificam o projeto de viabilidade em função do uso que o mesmo terá para empresa ao longo do processo decisório e até a implantação do mesmo.

Um ponto muito importante para analisar a viabilidade de um projeto tendo em vista seu custo e os rendimentos que se espera obter, é apurar o tipo de recurso financeiro que será utilizado para o investimento, se próprio ou de terceiros, pois dependendo da modalidade do recurso disponível, haverá uma lucratividade maior ou menor.

#### **2.4 Financiamentos ou empréstimos do projeto**

Tanto o empréstimo quanto o financiamento, são contratos que o cidadão faz com uma instituição financeira para receber uma quantia em dinheiro, que deverá ser devolvida ao banco em prazo determinado, acrescida de juros e encargos.

Existe uma dificuldade em se perceber a diferença entre financiamento e empréstimo. Financiamento é quando uma empresa ou pessoa física solicita recursos para uma instituição financeira e está vinculado à compra de um bem, como um carro ou uma casa. Já no empréstimo o cliente utiliza o recurso da maneira que preferir, como exemplo para liquidar obrigações com terceiros.

De acordo com Brito (2003), as fontes de recursos de um projeto são os financiamentos, e a empresa pode financiar-se com recursos próprios e de terceiro. Descreve recursos próprios como aqueles constituídos por patrimônio líquido e pelos recursos recebidos como incentivos fiscais para capitalização da empresa, investimentos espontâneos, além da formação de lucros futuros, já os recursos de terceiros são constituídos pelos financiamentos de longo prazo.

Sousa (2007), dispõe sobre o capital de terceiro, também conhecido como capital alheio, como aquele necessário para complementar as necessidades de caixa da empresa, por falta de capital de giro próprio e pode ser eventual ou permanente e, neste caso, tem como consequência baixar a rentabilidade, isto é, diminuir o lucro. Sousa (2007) afirma ainda que, o capital de terceiros pode ser obtido por meio de empréstimos bancários de curto prazo, créditos concedidos por fornecedores e empréstimos junto a clientes (recebimentos antecipados). Cita também, que devem se esgotar todos os recursos disponíveis antes de lançar mão

de capital alheio, e quando isto for inevitável, é necessário ser muito cauteloso na conferência das despesas.

O tipo de recurso que será utilizado é de grande importância para a análise do investimento, pois determinará um lucro maior ou menor, tendo em vista a taxa de juros e os encargos que serão necessários para obtenção do recurso para a realização do empreendimento.

#### **2.5 Orçamento e cenários**

O orçamento do projeto constitui-se no detalhamento preciso de todos os itens previstos para a implantação do futuro empreendimento. Padoveze e Taranto (2009, p. 3) definem orçamento "[...] como o ato de colocar à frente aquilo que está acontecendo hoje. Mais especificamente, é a expressão quantitativa de um plano de ação, que se caracteriza como um modelo de programação de atividades".

O orçamento de uma empresa industrial deve ser elaborado levando-se em conta a seguinte sequência de etapas, segundo Frezatti (2009):

- Lição de casa preparatória para o orçamento: princípios gerais de planejamento, diretrizes dos cenários, premissas e pré-planejamento;
- Plano de *marketing*;
- Plano de suprimentos, produção e estocagem;
- Plano de investimentos no ativo permanente;
- Plano de recursos humanos;
- Plano financeiro.

Frezatti (2009) destaca que o orçamento é o plano estratégico para programar a estratégia da empresa para determinado exercício. É mais do que uma simples estimativa, pois deve ser baseado no compromisso dos gestores em termos de metas a serem alcançadas. O orçamento surge como sequência à montagem do plano estratégico, permitindo focar e identificar as ações mais importantes.

O planejamento orçamentário exige a elaboração de cenários, os quais podem definir como a escolha de um conjunto de variáveis macroeconômicas

previstas para períodos futuros. Para os objetivos orçamentários é necessária apenas a previsão dessas variáveis para o próximo exercício, embora nada impeça que se elaborem previsões para mais de um ano (PAROVEZE; TARANTO, 2009).

Normalmente os cenários são apresentados dentro de uma faixa de probabilidade de acontecimentos, que podem ser classificados em otimista, moderado e pessimista, uma vez que, são apenas previsões.

A empresa pode estruturar os cenários de várias maneiras, Padoveze e Taranto (2009, p. 10) exemplificam conforme segue:

- Ela pode obter dados em revistas especializadas;
- Ela pode obter dados com uma instituição financeira parceira normalmente os bancos tem uma equipe de economistas que elaboram cenários todos os meses e os fornecem gratuitamente a seus melhores clientes;
- Pode também contratar uma consultoria para sua elaboração;
- Pode ainda obter dados por meio da literatura periódica de jornais especializados, sistematizando o recolhimento das principais variáveis e suas modificações, em um subsistema de informação de controladoria estratégica.

Para Casarotto (2009), a técnica de cenários permite, não apenas a projeção de situações prováveis para o futuro, como também a projeção de comportamentos, como exemplo, a previsão de possíveis atitudes e preferências do consumidor daqui alguns anos e suas implicações na estruturação de mercado.

Um ponto importante destacado por Padoveze e Taranto (2009) é que a empresa não pode ficar dentro de uma faixa de possibilidade, ela tem que assumir e adotar um cenário para dar início ao plano orçamentário, a fim de que não haja dúvida na mensuração das variáveis a serem incorporadas no orçamento.

Casarotto (2009) recomenda que seja elaborado ao menos um cenário "pessimista" e um cenário "otimista", e não serem extremamente bons ou ruins, de forma a se fazer uma aproximação do comportamento das variáveis analisadas nestas duas situações.

#### **2.6 Custos e despesas**

De acordo com Casarotto Filho e Kopittke (2000), os custos normalmente são subdivididos em custos de produção e despesas gerais. Os custos de produção são aqueles que ocorrem até a fabricação do produto, como exemplo tem-se o custo das matérias-primas ou o custo de manutenção. E segundo eles, as despesas gerais são aquelas que ocorrem do término da fabricação até a complementação da venda, como exemplo há a despesa com vendas e impostos sobre receita.

Os custos de produção são subdivididos em custos diretos e indiretos. Casarotto Filho e Kopittke (2000, p. 199) determinam que "os custos diretos referemse aos fatores diretamente utilizados na fabricação dos produtos e variam normalmente de forma direta com a utilização da capacidade de produção". Souza e Diehl (2009, p. 17) explicam que "os custos diretos são aqueles que podem ser facilmente atribuídos a um produto ou objeto de custo".

Por outro lado, Casarotto Filho e Kopittke (2000, p. 200) também explicam que "os custos indiretos normalmente não variam proporcionalmente à produção e podem até ser considerados como fixos em certos casos". Souza e Diehl (2009, p. 17) afirmam que "os custos indiretos são aqueles cuja relação com o produto (ou objeto de custo) é de difícil identificação".

#### **2.7 Depreciação**

Souza e Diehl (2009) conceitua depreciação como o reconhecimento da perda de valor do bem em função do desgaste pelo uso, ação da natureza e obsolescência normal. Ele inclusive destaca que um aspecto importante da depreciação é que, apesar de constar nas planilhas de custos, ela não é desembolsável, isto é, não há retirada de caixa para efetuá-la.

Casarotto Filho e Kopittke (2000) frisam que, apesar da depreciação não ser um desembolso, é uma despesa e, como tal, pode ser abatida das receitas, diminuindo o lucro tributável e, consequentemente, o imposto de renda quando previsto, este sim um desembolso real, e com efeitos sobre o fluxo de caixa. Citam também que "a depreciação contábil é feita de forma linear" e que "contraposta à depreciação contábil está à depreciação que realmente houve no bem, ou seja, a perda efetiva de valor com o passar dos anos". Através da depreciação real obtemos o valor residual do bem.

Entretanto, pelo método de depreciação linear, o ativo não pode ser depreciado abaixo do valor residual estipulado. Dessa forma, Cavalcanti (2007) comenta que a depreciação linear é calculada, subtraindo-se o valor residual do custo de aquisição e, após, dividindo pela vida útil do bem conforme legislação vigente.

#### **2.8 Análise de investimento**

De acordo com Cavalcanti e Plantullo (2007), no mundo capitalista existem diversos tipos de organizações empresariais, ou seja, industriais, comerciais, prestadoras de serviços de auditoria, consultoria e advocacia, que necessitam tomar decisões pertinentes aos investimentos que deverão ser realizados. O problema é que todas essas decisões devem maximizar não só a riqueza dos acionistas proprietários, mas também a riqueza da comunidade como um todo. Os autores salientam que, todo esse plexo de tomada de decisão de investimento empresarial, exige não só conhecimentos quantitativos, mas também qualitativos e que as decisões de investimentos de capital impactam as empresas no curto, médio e principalmente longo prazo.

A análise de investimento busca, por meio de técnicas avançadas, utilizando Estatística, Matemática Financeira e Informática, uma solução eficiente para uma decisão compensadora. Portanto, é necessário o domínio de vários indicadores para estruturar um modelo que forneça resultados otimizados (MOTTA; CALÔBA, 2009).

Existem diversas metodologias a serem seguidas para a tomada de decisão de um investimento, segundo Motta e Calôba (2009) e que em geral, é possível identificar fases principais em uma sequência conforme abaixo:

- Identificação das alternativas: parte criativa da tomada de decisão. Para essa fase, faz-se necessário definir o nível das análises a ser realizado, bem como perguntas do tipo: onde, quem, quando, como e por quê;
- Estudo preliminar de viabilidade das alternativas: neste nível, são eliminadas as alternativas dominadas por outras ou aqueles em que a criatividade foi além da possibilidade efetiva de realização;
- Seleção preliminar das alternativas: estimativas preliminares de custo de capital e custos operacionais que compõem o processo decisório;
- Estudo de viabilidade das alternativas selecionadas: nesse ponto, o estudo econômico passa a ser detalhado, envolvendo diversas estimativas, previsões científicas sobre mercado, cronogramas de desembolso, culminando em fluxos de caixa, possíveis fonte de financiamento, estruturas de capital, custo de capital e perfil da dívida;
- Considerações sobre o risco e incertezas: etapa na qual se consideram as incertezas associadas aos fatores-chaves do projeto e o grau de propensão ao risco do organismo empreendedor, além da sensibilidade dos resultados a possíveis variações em determinados fatores, as quais poderão vir a comprometer a viabilidade econômica do empreendimento.

Chiavenato (2004, p. 74) diferente de Motta e Calôba (2009), enumera apenas três pontos essenciais para a análise de investimento:

- $\checkmark$  Identificar e tentar potencializar as oportunidades do mercado e todos os aspectos que poderão aumentar as chances do negócio dar certo;
- Reconhecer e procurar neutralizar as ameaças do mercado e todos os aspectos que poderão reduzir as chances de dar certo;
- Descobrir como criar valor para o cliente e como gerar riqueza para a empresa.

Para determinar a decisão em realizar o investimento, é necessária uma demonstração através de ferramentas financeiras que comprovem sua viabilidade. Não basta somente afirmar, tem que mostrar através de cálculos e análises.

Antes de abordar estas ferramentas de análise é preciso conceituar a TMA (Taxa Mínima de Atratividade) e também o custo de oportunidade.

#### **2.8.1 Taxa mínima de atratividade – TMA**

Na análise de projetos, é necessária a definição prévia de alguns parâmetros mínimos de comparabilidade, como, por exemplo, a taxa mínima de atratividade.

A TMA representa o mínimo de retorno exigido pelo investidor. Segundo Kassai et al. (2000, p. 58):

> Entende-se por taxa mínima de atratividade (TMA) a taxa mínima a ser alcançada em determinado projeto; caso contrário, o mesmo deve ser rejeitado. É, também, a taxa utilizada para descontar os fluxos de caixa quando se usa o método de valor presente líquido (VPL) e o parâmetro de comparação para a TIR. É o rendimento mínimo de uma segunda melhor alternativa do mercado.

Souza e Clemente (2001, p. 64) observam que:

A decisão de investir sempre terá pelo menos duas alternativas para serem avaliadas: investir no projeto ou "investir na taxa mínima de atratividade". Fica implícito que o capital para investimento não fica no caixa, mas sim, aplicado à TMA. Assim, o conceito de riqueza gerada, deve levar em conta somente o excedente sobre aquilo que já se tem, isto é, o que será obtido além da aplicação do capital na TMA.

Ao se analisar uma proposta de investimento, conforme Casarotto Filho e Kopittke (2000, p. 108), deve-se considerar o fato de estar perdendo a oportunidade de auferir retornos pela aplicação do mesmo capital em outros projetos. Afirmam também, que a nova proposta para ser atrativa deve render, no mínimo, a taxa de juros equivalente à rentabilidade das aplicações correntes e de pouco risco.

O investidor pode também exigir um retorno muito maior do que as oportunidades que o mercado oferece, porque pode considerar que o projeto não tenha tanta liquidez, ou seja, vai investir em algo, mas que não apresenta uma rapidez para se tornar dinheiro. Então para que ele utilize seu capital no projeto ele exige um retorno muito mais alto.

Cada empresa determina a taxa de atratividade de acordo com suas políticas, sendo que, a utilização do custo do capital como a TMA é a mais recomendada pelos autores e alguns deles, destacam o custo de oportunidade como conceito que deve ser considerado para determinação do custo de capital.

#### **2.8.1.1 Custo de oportunidade**

O custo de oportunidade é um entendimento crucial para as decisões que tomamos diariamente. Basicamente consiste no que abrimos mão de fazer, para executar outras tarefas que possam nos trazer alguns benefícios.

Em outras palavras, o custo de oportunidade representa o valor associado a melhor alternativa não escolhida. Ao se tomar determinada escolha, deixa-se de lado as demais possibilidades, pois são excludentes.

A taxa de desconto relevante para a decisão de investimento é aquela que leva em conta a melhor alternativa de aplicação para o investidor. Nesta linha, o custo de oportunidade é o conceito que deve ser considerado para a determinação do custo de capital. Porque o investidor pode aplicar no projeto em análise ou em outro ativo que, tendo o mesmo risco, fornece um retorno igual ou superior (WOILER; MATHIAS, 2008).

Para Frezatti (2008), o custo de oportunidade representa o custo dos recursos que a entidade precisa dispor do projeto, cujos financiamentos demandam remuneração.

Existem, pelo menos, duas abordagens distintas para se calcular o custo de oportunidade da empresa na análise de projetos de investimento segundo Frezatti (2008):

- Custo de oportunidade total é aquele que seria considerado pela entidade para todas as suas operações, inclusive os novos projetos de investimento. O conveniente desta abordagem é que, ao recalcular novas taxas, o referencial para os projetos já aprovados se torna diferente, o que pode não ser muito claro no sentido operacional. A grande vantagem é que a mesma taxa permite avaliar a empresa como um todo e gerenciar o seu valor;
- Custo de oportunidade marginal é aquele que seria incorrido para os novos projetos de investimentos, em decorrência das condições da entidade. O raciocínio pode ser mais simples, mas a análise perde a percepção do todo na avaliação da entidade e dos seus resultados.

A análise de investimento é iniciada com a elaboração do fluxo de caixa do projeto. De posse da projeção de entradas e saídas e valores disponíveis, é iniciado o processo de identificação da viabilidade econômico-financeira do mesmo, mediante o cálculo do VPL, *Payback* e TIR, processo que será descrito a seguir.

#### **2.8.2 Fluxo de caixa**

Para realizar um projeto de investimento é necessário verificar todas as entradas e saídas de dinheiro da empresa. As análises devem ser consistentes e ser baseadas em dados exatos, para tanto, faz-se necessário à utilização de um método denominado como fluxo de caixa, onde este demonstra todas as movimentações financeiras realizadas pela instituição.

Os investidores aplicam dinheiro em uma determinada empresa ou em um determinado projeto de investimento com a expectativa de obter retornos também na forma de dinheiro. Uma empresa lucrativa não possui, necessariamente, dinheiro disponível, seu lucro pode estar em imobilizações, por exemplo. O fluxo de caixa líquido é o que melhor representa o retorno de investimento na forma de dinheiro disponível (BROM; BALIAN, 2007).

Para Zdanowicz (2000) o fluxo de caixa é o instrumento que permite ao administrador financeiro planejar, organizar, coordenar, dirigir e controlar os recursos financeiros de sua empresa para determinado período. Para Assaf Neto e Silva (2012) o fluxo de caixa é o instrumento que possibilita o planejamento e o controle dos recursos financeiros de uma empresa. Conceitualmente tanto para Zdanowicz (2000), quanto para Assaf Neto e Silva (2012), o fluxo de caixa é o instrumento que relaciona os ingressos e saídas (desembolsos) de recursos monetários no âmbito de uma empresa em determinado intervalo de tempo e a partir da elaboração do fluxo de caixa é possível prognosticar eventuais excedentes ou escassez de caixa.

Sousa (2007) e Assaf Neto e Silva (2012), afirmam que o fluxo de caixa é importantíssimo em qualquer empresa, seja qual for seu tamanho, é imprescindível e gerencialmente indispensável em todo o processo de tomada de decisão financeira. É pelo fluxo de caixa que se pode prever a distância do tempo, se haverá

necessidade de recursos extras para solver os compromissos, dentre outras informações importantes.

"O Fluxo de Caixa reúne informações que permitem o equilíbrio entre as entradas e saídas de recursos, tratando basicamente do gerenciamento das contas a pagar e das contas a receber e a posição das disponibilidades" (SOUSA, 2007, p. 40).

Kassai et al. (2000, p. 60), citam que há três tipos de fluxo de caixa, relativos a aquisição da moeda, são eles:

- Fluxos de Caixa Nominais: encontram-se apresentados em valores correntes da época de sua realização;
- Fluxos de Caixa Constantes: os valores são apresentados no mesmo padrão monetário, ou seja, estão referenciados em moeda de mesma capacidade aquisitiva;
- Fluxos de Caixa Descontados: os valores encontram-se todos descontados para a data presente por meio de uma taxa de desconto definida para o investimento.

Para se manterem em operação, as empresas devem liquidar corretamente seus vários compromissos, devendo como condição básica, apresentar o respectivo saldo em seu caixa nos momentos dos vencimentos. A insuficiência de caixa pode determinar cortes nos créditos, suspenção de entregas de materiais e mercadorias, e ser causa de uma séria descontinuidade em suas operações (ASSAF NETO; SILVA, 2012).

O Fluxo de Caixa é fundamental para a empresa, pois ele informa a entidade todas as entradas e saídas de caixa, o que é importante para ter conhecimento do que a empresa pode gastar, investir ou economizar.

#### **2.8.3 Valor presente líquido – VPL**

O valor presente líquido é um dos instrumentos mais utilizados para se avaliar propostas de investimentos de capital. Reflete a riqueza em valores monetários do investimento, medida pela diferença entre o valor presente das entradas de caixa e o valor presente das saídas de caixa, a uma determinada taxa de desconto e pode ser obtido por meio da seguinte fórmula (KASSAI et al. 2000):

$$
VPL = \frac{FC0}{(1+i)^0} + \frac{FC1}{(1+i)^1} + \frac{FC2}{(1+i)^2} + \frac{FC3}{(1+i)^3} + \dots + \frac{FCn}{(1+i)^n}
$$

Onde: *FC* = Fluxo de Caixa esperado (positivos ou negativos)

 $i =$  taxa de atratividade (desconto)

Kassai et al. (2000) destaca também que o VPL é um dos melhores métodos e o principal indicado como ferramenta para analisar projetos de investimentos, não apenas porque trabalha com o fluxo de caixa descontado e pela sua consistência matemática, mas também porque o resultado é em espécie, revelando a riqueza absoluta do investimento.

De acordo com Helfert (1997, p. 195), o VPL:

Indica se um investimento, durante a sua vida econômica, atingirá a taxa de retorno aplicada no cálculo. Já que os resultados do valor presente dependem de prazos e oportunidades de ganhos estabelecidas, um valor presente líquido indica que os fluxos de caixa gerados pelo investimento durante sua vida econômica permitirão:

- Recuperar o dispêndio original (como também qualquer dispêndio de capital ou recuperações futuras consideradas na análise);
- Obter o padrão de retorno desejado sobre o saldo pendente;
- Fornecer uma base de apoio ao valor econômico excedente.

Brom e Balian (2007, p. 14) fazem referência ao VPL e afirmam que:

essa técnica de análise procura avaliar, em valor atual, todos os fluxos de caixa pertinentes a um determinado projeto de investimento, ou seja, contrapõe, sempre em valor presente, os desembolsos que o investidor deverá realizar aos retornos que ele terá na forma de fluxos de caixa líquidos.

Com base no resultado do VPL, existe regra de decisão básica pelo método conforme segue abaixo (BROM; BALIAN, 2007):

Se o VPL for > 0, aceita-se o projeto de investimento, pois os retornos oferecidos cobrirão o capital investido, o retorno mínimo exigido e ainda oferecerão um ganho líquido extraordinário ao investidor.

Se o VPL for = 0, o projeto de investimento apresenta-se indiferente, pois seu retorno apenas cobrirá o capital investido e o retorno mínimo exigido pelo investidor, não oferecendo qualquer vantagem ou ganho além disso.

Se o VPL for < 0, rejeita-se o projeto de investimento, pois os retornos oferecidos não cobrirão o capital investido acrescido do retorno mínimo exigido pelo investidor.

Conclui-se que, se o VPL for maior que zero e apresentar um resultado satisfatório para o empreendedor o projeto deve ser implantado, caso não for, ele deve ser rejeitado devido apresentar desvantagens.

#### **2.8.4 Prazo de retorno do investimento –** *Payback*

Esse método apura o tempo necessário para que determinado investimento seja recuperado ou ainda, para que retorne ao investidor.

O *payback* é o período de recuperação de um investimento e segundo Kassai et al. (2000), consiste na identificação do prazo em que o montante do dispêndio de capital efetuado seja recuperado por meio dos fluxos líquidos de caixa gerados pelo investimento. É o período em que os valores dos investimentos (fluxos negativos) se anulam com os respectivos valores de caixa (fluxos positivos).

"O *payback* é utilizado como referência para julgar a atratividade relativa das opções de investimento. Deve ser encarado com reservas, apenas como indicador, não servindo para seleção entre alternativas de investimento" (MOTTA; CALÔBA, 2002, p. 97).

Segundo Souza (2003, p. 74), "o período de *payback* é um indicador que mostra o prazo de retorno do investimento total de recursos financeiros, aplicados no empreendimento. Esse método é útil na análise de projetos, para a mensuração do risco".

Brom e Balian (2007, p. 23) citam a regra de decisão pela metodologia do período de *payback* sendo que:

> Parte-se do princípio de que o investidor não aceita um retorno mais longo do que um certo limite de tempo por ele estabelecido, ou seja, há um tempo máximo aceitável de retorno para o seu investimento. Esse "tempo máximo" não é estabelecido a partir de nenhum critério geral ou técnico, sendo, portanto, um parâmetro arbitrário gerado pelo investidor.

Sousa (2007) destaca que o fundamento da técnica do *payback* é procurar identificar o tempo necessário à recuperação do valor investido e tanto há duas abordagens, denominadas *payback* simples e *payback* descontado conforme abaixo:

- *Payback* Simples: Esta técnica trabalha com as entradas de caixa das datas em que se espera que ocorram sem a aplicação de nenhuma taxa de desconto. Utilizam-se esses valores de futuras entradas para amortização do valor presente do investimento a ser realizado na data zero;
- *Payback* Descontado: A diferença desta técnica em relação ao *payback* simples é que as futuras entradas de caixa são apresentadas sob valores presentes para fins de amortização do investimento inicial. Para isso é necessário saber qual é a taxa mínima de retorno aceitável pelo investidor – TMRA – e proceder-se o desconto das futuras entradas esperadas de caixa.

Portanto, o *payback* não é método de decisão sobre investimentos, pois tratase de uma metodologia simples e rápida porém, é relevante para a efetivação do projeto pois é por meio dele que se verifica o tempo de retorno do investimento. Nesta análise, o investidor terá conhecimento da maturidade do investimento além de saber o tempo de exposição ao risco. Com isso, cabe a ponderação com os outros métodos para a tomada de decisão final.

#### **2.8.5 Taxa interna de retorno – TIR**

A taxa interna de retorno avalia a rentabilidade de um projeto de investimento. Para Horngren, Sundem e Stratton (2004), a taxa interna de retorno calcula a taxa de desconto na qual o valor presente dos fluxos de caixa de um projeto é igual ao valor presente das saídas de caixa esperadas, ou seja, é a taxa de desconto onde o valor presente líquido é igual à zero. Pode ser obtida com a seguinte fórmula:

$$
ZERO = \frac{FC0}{(1+TIR)^{0}} + \frac{FC1}{(1+TIR)^{1}} + \frac{FC2}{(1+TIR)^{2}} + \frac{FC3}{(1+TIR)^{3}} + \dots + \frac{FCn}{(1+TIR)^{n}}
$$

Onde: *FC* = Fluxos de Caixa esperados (positivos ou negativos).

Para Brom e Balian (2007), a Taxa Interna de Retorno representa a taxa média periódica de retorno de um projeto suficiente para repor, de forma integral e exata, o investimento realizado. A taxa média periódica de retorno representa a medida de rentabilidade de determinado projeto de investimento. Os autores citam também que o cálculo da TIR independe de qualquer informação externa ao próprio fluxo de caixa do projeto de investimento.

Para Atkinson et al. (2000) a TIR:

[...] é a taxa de desconto esperada efetiva de um investimento. [...] é a taxa de desconto que faz com que o valor presente líquido do investimento se iguala a zero. Se o valor presente líquido de um investimento é positivo, significa que sua taxa interna de retorno excede seu custo de capital. Se o valor presente líquido de um investimento é negativo, então sua taxa interna de retorno é menor que seu custo de capital (ATKINSON et al., 2000, p. 539).

Desta forma, pode-se afirmar que a TIR compara o resultado obtido nos cálculos efetuados em determinado projeto de investimento com o custo de oportunidade dos recursos próprios utilizados, com o custo de captação dos capitais de terceiro, e/ou com o retorno mínimo necessário para remunerar adequadamente os financiadores internos, devendo ser no mínimo, igual aos fatores econômicos e financeiros utilizados.

Frezatti (2008, p. 77), identificou algumas limitações no método e cita as mais relevantes conforme segue:

- Intrinsecamente ao método, as reaplicações do fluxo de caixa ocorrem à mesma taxa da TIR. Dessa maneira, a taxa obtida pode ser sub ou superestimada e o projeto pode ser inadequadamente entendido;
- Dependendo do fluxo de caixa, pode existir mais de uma TIR, o que, embora matematicamente possível, é pouco provável em situações práticas mais corriqueiras;
- No caso de situações de ordenamento, a entidade, para dispor de alternativa que permita ordenar os projetos dos mais adequados para os menos adequados, precisa de outro método, normalmente o VPL (valor presente líquido).

Para a análise de decisão por meio do TIR tem as seguintes regras para serem observadas (BROM; BALIAN 2007):

- Se a TIR for maior que a taxa de atratividade, aceita-se o projeto de investimento;
- Se a TIR for menor que a taxa de atratividade, rejeita-se o projeto;

Se a TIR for igual à taxa de atratividade, o VPL será zero (indiferente).

Ao calcular a taxa interna de retorno o investidor verifica se o resultado é maior que a taxa mínima de outra opção de investimento. Uma TIR maior que a TMA mostra que o projeto é lucrativo, ou seja, apresenta um VPL maior que zero.

Os três métodos, VPL, *Payback* e TIR apresentam informações distintas como descrito anteriormente. Conforme comentado, enquanto o *payback* permite identificar o prazo de retorno do investimento, o VPL mostra o valor líquido que restará ao investidor após a amortização do valor investido, e a TIR indica a taxa de retorno que o projeto tem capacidade de gerar.

Cecconello e Ajzental (2008) citam que considerando as características e restrições de cada método, é comum o uso combinado dos três para a avaliação de investimentos. Entretanto, o VPL é reconhecido como método teoricamente, superior aos demais.

Ao se analisar um projeto de investimento, deve-se considerar as limitações de cada método, ponderando os resultados na busca pela alternativa que garantirá a remuneração do capital investido, considerando as características de cada projeto e sua exposição ao risco.
## **3 PROCEDIMENTOS METODOLÓGICOS**

De acordo com Barros e Lehfeld (2007), a metodologia corresponde a um conjunto de procedimentos a serem utilizados na obtenção do conhecimento. É a aplicação do método, através de processos e técnicas, que garante a legitimidade do saber obtido. Os autores citam também que, a metodologia é o estudo da melhor maneira de abordar determinados problemas no estado atual de nossos conhecimentos. A metodologia não procura soluções, mas escolhe as maneiras de encontrá-las, integrando os conhecimentos a respeito dos métodos.

"A metodologia se constitui numa estrutura de abordagem qualificada, metódica, encaminhada de maneira planejada, sabendo o que buscar, de natureza experimental e fundada em conhecimento anterior e suposições a serem confirmadas" (TELLES, 2003).

A metodologia é um ponto de encontro e de convergência – ou não – entre pesquisadores e filósofos. O objetivo da metodologia é o de convidar a ciência a especular e o de convidar a filosofia a interessar-se pelos problemas práticos. Em resumo, o objetivo da metodologia é o de ajudar-nos a compreender, nos seus termos mais amplos, não os produtos da pesquisa, mas o próprio processo (CASTRO, 2006).

A metodologia pode ser desenvolvida de várias formas, variando com as circunstâncias ou com o tipo de investigação, desta forma, visando os objetivos propostos pelo trabalho, os próximos itens irão contemplar a metodologia que será utilizada para atingi-los.

#### **3.1 Pesquisa bibliográfica**

Segundo os procedimentos técnicos, a pesquisa bibliográfica caracteriza o conteúdo desenvolvido ao longo do referencial teórico deste trabalho. Trata-se da busca de conhecimento científico em referências teóricas publicadas em documentos, com o objetivo de explicar e orientar a solução do problema (CHEMIN, 2012).

Gil (2010) cita que, a pesquisa bibliográfica é desenvolvida mediante material já elaborado, principalmente livros, revistas, jornais, teses, dissertações e artigos científicos. Praticamente toda a pesquisa acadêmica requer em algum momento a realização de pesquisa bibliográfica, e a principal vantagem da pesquisa bibliográfica reside no fato de permitir ao investigador a cobertura de uma gama de fenômenos muito mais ampla do que aquela que poderia pesquisar diretamente.

Beuren (2006) cita as formas de desenvolver a pesquisa bibliográfica da mesma forma que Gil (2010) cita acima, e argumenta que é por meio dessas bibliografias que se amplia conhecimentos sobre a temática pesquisada. Com base nisso é que se pode elaborar o trabalho monográfico, seja ele uma perspectiva histórica ou com o intuito de reunir diversas publicações isoladas e atribuir-lhes uma nova leitura.

Na pesquisa bibliográfica, foram realizadas consultas em livros, artigos científicos e teses sobre o tema em questão.

### **3.2 Pesquisa documental**

A análise documental é semelhante à pesquisa bibliográfica, diferenciando-se basicamente pela natureza das fontes. Enquanto que a bibliográfica se utiliza basicamente das contribuições impressas publicadas de diversos autores/fontes sobre determinado tema, a documental se vale principalmente de fontes que ainda não receberam organização (CHEMIN, 2012).

Nesta pesquisa se enquadram vários documentos, como orçamentos, normas públicas e legislações a serem observados, relatórios de empresas publicados e

segue os mesmos passos que a pesquisa bibliográfica para desenvolvimento da pesquisa. É uma fonte rica e estável de dados e uma alternativa de baixo custo ao pesquisador.

### **3.3 Pesquisa quantitativa**

A pesquisa, quanto ao modo de ser abordada, é conhecida de três formas: quantitativa, qualitativa ou uma mistura das duas. Este trabalho caracteriza-se como sendo uma pesquisa quantitativa.

Os métodos quantitativos envolvem processo de coleta, análise, interpretação e redação dos resultados de um estudo (CRESWELL, 2010).

Neste tipo de pesquisa, é preciso apresentar os resultados investigados de forma ordenada e resumida, para auxiliar a comparação e a análise dos dados; esses dados geralmente são apresentados sob a forma de tabelas e de gráficos. (BRENNER; JESUS, 2007).

Beuren (2006) destaca ainda sua importância ao ter a intenção de garantir a precisão dos resultados, evitar distorções de análises e interpretações, possibilitando uma margem de segurança quanto às inferências feitas.

A pesquisa quantitativa foi desenvolvida no quarto, quinto e sexto capítulo deste trabalho, foi realizado o levantamento de dados para o desenvolvimento dos objetivos propostos e análise e interpretação dos mesmos. Por envolver processo de coleta, análise e interpretação, além de apresentar os resultados investigados de forma ordenada e resumida, a pesquisa se classifica como quantitativa.

#### **3.4 Coleta de dados**

A coleta de dados é a fase da pesquisa em que se indaga a realidade e se obtêm dados pela aplicação de técnicas (BARROS; LEHFELD, 2007).

Os dados de que necessitamos podem ser de dois tipos: dados primários e dados secundários. Os dados primários são aqueles que coletamos diretamente na fonte em que são gerados, exemplos seriam a observação direta ao fato que estamos estudando ou a coleta de dados junto a pessoas que vivenciaram a situação em questão. Já os dados secundários são aqueles que, já tendo sido coletados e registrados por outrem, se encontram a disposição do pesquisador em livros, revistas, relatórios, páginas da internet, dentre outros recursos (DIAS; SILVA, 2010).

A primeira etapa da coleta de dados foi através da realização da pesquisa bibliográfica que buscou a fundamentação teórica necessária para o desenvolvimento do estudo. Este levantamento foi realizado através de livros, artigos científicos e alguns trabalhos já realizados nesta área com o objetivo de aprofundar os conhecimentos relacionados ao estudo e proporcionar um entendimento suficiente para fundamentar a análise realizada.

Para alcançar os objetivos propostos pelo estudo, na segunda etapa do trabalho, foram levantadas informações que compreendem a necessidade de investimento, custos e despesas operacionais. Os investimentos referem-se à infraestrutura necessária, que são as máquinas, equipamentos, instalações e também o curso que será disponibilizado para qualificar a mão de obra. Os custos e despesas operacionais envolveram levantamentos relativos à mão de obra e demais despesas pertinentes ao processo de produção.

Foram realizadas quatro visitas a indústrias do segmento para observação do processo de produção e levantamento de informações através de entrevistas informais. Dentre as informações levantadas está a estimativa de produção, etapas do processo produtivo e rentabilidade da prestação do serviço terceirizado.

#### **3.5 Análise dos dados**

Para Chemin (2012) a análise dos dados objetiva sumariar, classificar e codificar os dados obtidos e as informações coletas, para buscar, por meio de raciocínios dedutivos, indutivos, comparativos, ou outros, as respostas pretendidas para a pesquisa. Envolve a descrição dos procedimentos a ser adotados tanto para a análise quantitativa, que se refere este trabalho, quanto para a análise qualitativa ou quali-quantitativa.

Uma vez que os dados estejam organizados é preciso analisá-los e interpretálos. É a fase em que se examinam e se verificam a relevância e o significado desses dados em relação aos propósitos da pesquisa. A análise evidenciará as relações existentes entre os dados obtidos e os fenômenos estudados (BARROS; LEHFELD, 2007).

Na análise de dados, Gil (1999) explica que o objetivo é organizar sistematicamente os dados de forma que possibilitem o fornecimento de respostas ao problema de investigação.

De acordo com Dias e Silva (2010) essa análise deve ser feita partindo-se das afirmações mais simples para as mais complexas, até chegar ao resultado obtido para as proposições mais gerais da pesquisa.

Como método de avaliação, o estudo baseou-se nas técnicas de cálculo do VPL (Valor Presente Líquido), TIR (Taxa Interna de Retorno) e *payback*, através da análise dos efeitos nas variações da produção e venda, e consequentemente nos resultados financeiros do projeto.

## **4 CARACTERIZAÇÃO DA EMPRESA**

O presente estudo analisou a viabilidade econômico-financeira da implantação de um empreendimento na cidade de Putinga/RS. A ideia surgiu da vontade em gerir um negócio próprio, visando a realização profissional e também do interesse pelo mercado de *lingeries*.

#### **4.1 Natureza do negócio**

No primeiro ano, a empresa irá apenas prestar serviço terceirizado de montagem e costura de peças de *lingeries*, para empresas do setor da cidade de Guaporé/RS.

Após ter adquirido experiência e conhecimento sobre o ramo, e também desenvolvido a prática necessária para desempenhar um bom trabalho de costura, será implantada uma indústria de *lingeries* seguindo todas as etapas de produção e lançamento no mercado de uma marca própria.

A decisão em apenas prestar serviço no primeiro momento, se deu pelo fato de não haver conhecimento de mercado suficiente, e também pela pouca experiência em corte e costura tendo em vista que na cidade de Putinga/RS não existe mão de obra qualificada a disposição.

É importante salientar no contexto geral que, para a realização deste empreendimento, será necessário abrir mão de uma situação profissional estável no momento, onde a renda mensal é suficiente para se viver razoavelmente bem e com

segurança porém, sem nenhuma perspectiva de crescimento profissional. É principalmente na busca desta realização profissional e de novas oportunidades que este projeto foi desenvolvido.

#### **4.2 Descrição da empresa**

A empresa será instalada na cidade de Putinga/RS, que se localiza a 43 km da cidade de Guaporé/RS onde se encontram as indústrias de *lingeries* que contratarão os serviços de terceirização. Estas indústrias apenas irão fornecer as peças já cortadas, conforme modelo desejado e as linhas para costura das mesmas. As máquinas e equipamentos necessários, bem como a mão de obra, o transporte das peças e as responsabilidades exigidas legalmente para funcionamento, ficarão a cargo da empresa a ser constituída.

Seu quadro de funcionários contará com duas costureiras e uma gestora que irá controlar as atividades e o negócio como um todo e também, auxiliará na costura das peças confeccionadas.

As costureiras que serão contratadas receberão treinamento adequado para que possam prestar um serviço de qualidade, pois as empresas que fornecerão as peças para serem confeccionadas, exigem que os serviços sejam de alto padrão sendo pré-requisito para contratação dos mesmos.

A empresa somente prestará os serviços de costura perante contrato formalizado com as empresas interessadas. No contrato, a principal exigência será com relação ao fornecimento das peças para montagem e costura, pois a empresa precisa de garantias de que não ficará ociosa, ou seja, sem material para confecção.

## **4.3 Características do setor**

O setor têxtil e de confecção de modo geral vêm ganhando representatividade diante dos números da economia brasileira. A indústria de confecção de *lingerie*, especificamente, constitui diversos arranjos formados por micro e pequenas empresas que atuam em diversas regiões do país.

O primeiro *soutien* foi inventado em 1914 nos Estados Unidos. Era um modelo feito de dois lenços com fita estreita. Com raras exceções, as roupas íntimas, até pouco tempo atrás, eram peças que estavam destinadas a ficar no esquecimento, escondidas debaixo das roupas, desprovidas de atrativos, e nem sempre proporcionavam o conforto necessário a quem as estivesse usando (SEBRAE, 2014, texto digital).

Atualmente, este mercado encontra-se em franco desenvolvimento. As peças são muito mais criativas e sensuais, feitas com materiais sofisticados, chamam a atenção do consumidor e ganham destaque no mercado (SEBRAE, 2014, texto digital).

No Brasil, atualmente, pode-se considerar a cidade de Nova Friburgo, no estado do Rio de Janeiro, como sendo o pólo nacional de moda íntima. Nova Friburgo iniciou suas atividades neste ramo há muitos anos, e com o passar do tempo aprimorou seus produtos e serviu de incentivo para outras regiões do país que também entraram para este setor produtivo (SEBRAE, 2014, texto digital). Além de Nova Friburgo, existem outros municípios e regiões que também possuem grande representatividade, como é o caso do município de Guaporé/RS. Atualmente, apenas o município de Guaporé conta com aproximadamente 170 indústrias de *lingeries* de acordo com a Secretaria de Indústria e Comércio local. Este mercado se desenvolveu no início da década de 1990, sendo responsável pela grande parte de sua geração de emprego e renda, com destaque estadual, nacional e inclusive abrangendo outros países.

## **5 APRESENTAÇÃO DOS DADOS**

Neste capítulo será apresentada a descrição detalhada dos dados coletados para a pesquisa. Através deste levantamento, foi possível realizar a análise de viabilidade econômico-financeira do projeto.

#### **5.1 Descrição dos dados**

É necessário num primeiro momento, identificar o ambiente em que a empresa está inserida, para conhecer os impactos possíveis no seu desempenho e projetar a capacidade de produção, custos, necessidade de investimento e financiamento.

Nesse sentido, o estudo baseou-se no conhecimento de algumas empresas do setor onde foi possível levantar informações sobre capacidade produtiva, investimentos necessários, dentre outras relacionadas.

### **5.1.2 Necessidades de investimento**

O projeto prevê investimento inicial no montante de R\$ 30.870,00 em ativos fixos, que incluem quatro máquinas de costura, dentre elas, duas máquinas de costura industrial Overlock modelo 737Q-504M5-04/BK Siruba, uma máquina de costura industrial Galoneira modelo F007J-W522-364/FFC/FR Siruba e uma máquina de costura industrial Travetti eletrônica modelo LK-1900AHS Juki.

Cabe ressaltar que estas máquinas são todas importadas, sendo assim, o valor poderá variar, pois será considerado o valor do dólar no momento da compra.

Além destes investimentos em máquinas e equipamentos, terá o investimento pré-operacional que é composto pelo curso (treinamento) de corte e costura que será disponibilizado para as colaboradoras contratadas e também para a empreendedora. Este curso é disponibilizado pelo SENAI e o valor estimado para o curso básico de 100h é de R\$ 1.000,00, que se multiplicado por três colaboradores, o valor total será de R\$ 3.000,00. Estes investimentos serão necessários para iniciar a empresa tendo em vista a confecção de apenas calcinhas, que é o tipo de peça que será confeccionada nos primeiros oito meses. Na Tabela a seguir serão apresentados os valores de forma analítica.

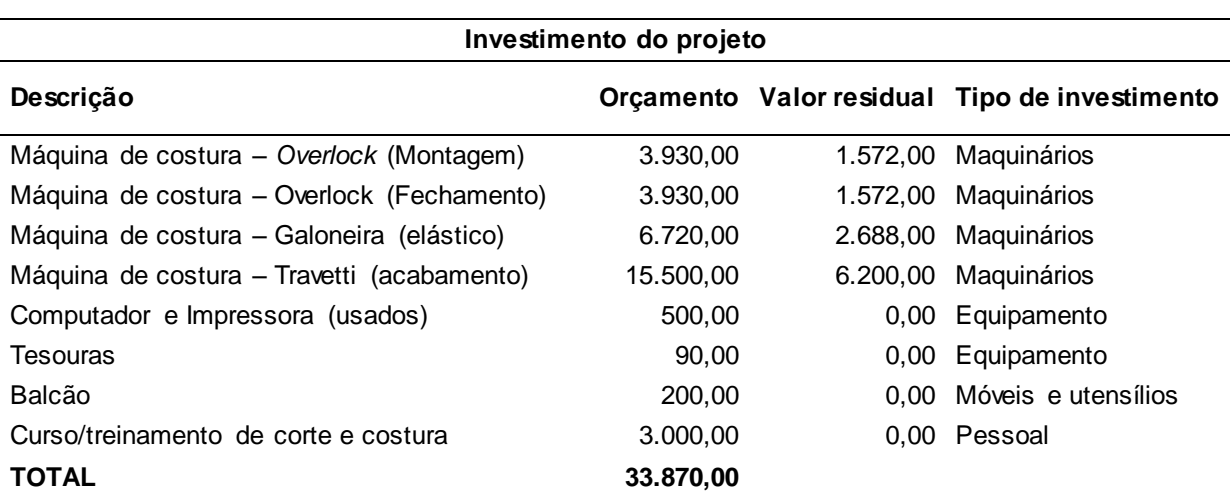

Tabela 1 – Investimento do projeto

Fonte: Elaborada pela autora com base em orçamentos.

Para confecção do conjunto de *lingerie,* ou seja, calcinha e *soutien,* será necessário um investimento maior em máquinas e equipamentos que será realizado somente depois de decorrido os meses citados acima. Será adquirida uma máquina industrial Zig-Zag modelo 20U-109 Singer, mais uma máquina industrial Galoneira modelo F007K-W222-364/FQ Siruba, uma máquina industrial Vieseira modelo T828- 42-064M Siruba, uma máquina de cortar tecido, uma mesa de corte, prateleiras e quadro de moldes, totalizando um investimento de R\$ 11.820,00.

Na Tabela 2 serão apresentados os investimentos adicionais que serão necessários.

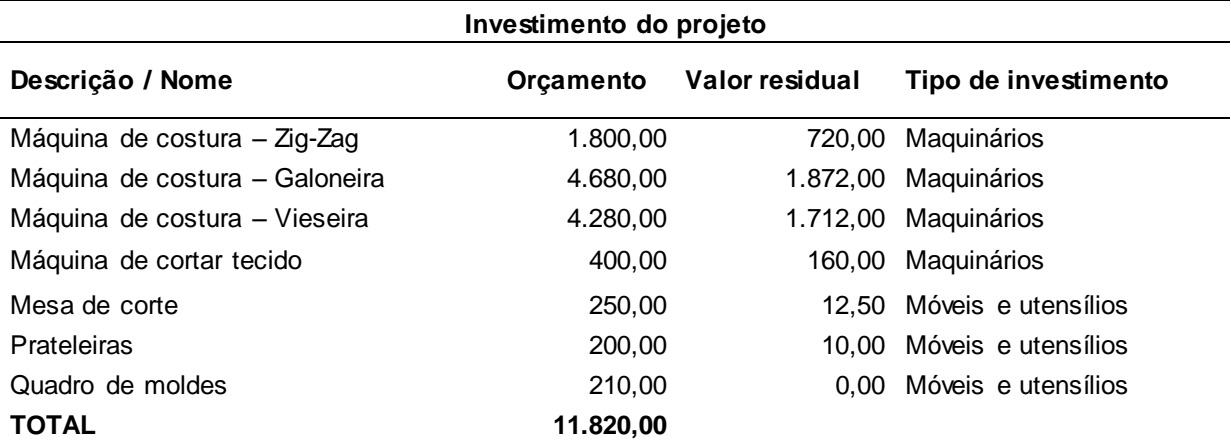

Tabela 2 – Investimento do projeto

Fonte: Elaborada pela autora com base em orçamentos.

Como observado nas Tabelas 1 e 2, o projeto considerou em sua análise a depreciação econômica através da estimativa do valor residual do investimento.

> A perda de valor devido ao uso é denominada depreciação econômica e não deve ser confundida com depreciação contábil, para fins de tributação, que é calculada com base em legislação específica. A depreciação econômica refere-se ao valor de mercado dos bens de capital (SOUZA, 2004, p. 15).

Desta forma, calculou-se a depreciação econômica de 60% para as máquinas de costura durante os cinco anos do projeto. Considerou-se apenas um valor residual de 5% para os balcões, prateleiras e mesa de corte, pois esses, após o prazo do projeto, estarão com sua vida útil comprometida, não possuindo valor de revenda.

#### **5.1.3 Produção**

Para a infraestrutura necessária, será utilizada uma sala alugada para a prestação dos serviços e fabricação das peças de aproximadamente 60m².

A capacidade produtiva tendo em vista a relação de máquinas citadas na Tabela 1, e com a mão de obra de duas costureiras e a gestora que também irá auxiliar na costura, será inicialmente de 450 peças por dia, a partir do terceiro mês, será possível produzir um torno de 550 peças por dia. Assim, considerando-se a capacidade de produção inicial, multiplicada pelo número de dias úteis no mês, o empreendimento terá capacidade de produzir 9.000 peças mensais.

A variação da quantidade de peças produzidas é devido ao fato de que, inicialmente as costureiras não terão a prática que com o passar do tempo será adquirida e, consequentemente haverá um aumento na produção.

Após a aquisição das máquinas relacionadas na Tabela 2, a empresa começará a produzir apenas o *soutien*. A decisão por produzir o *soutien* somente depois de decorridos oito meses, é em razão de que a confecção do *soutien* é muito mais elaborada e no início a dificuldade seria evidente. A previsão de produção no primeiro mês será de 90 *soutiens*, após será possível produzir 110 peças por dia.

Após um ano do empreendimento iniciado, e a perspectiva inicial de conhecer melhor o mercado e também a prática adquirida com o manuseio e confecção das peças, tanto de calcinha como de *soutien*, a empresa começará sua produção própria em pequena escala no primeiro momento, pois continuará a prestar os serviços de terceirização.

A previsão para a produção própria será de 50 conjuntos de *lingeries* por dia, mais a confecção de 200 calcinhas através da prestação de serviço para outras indústrias. Segue abaixo as quantidades anuais da produção própria e do serviço terceirizado.

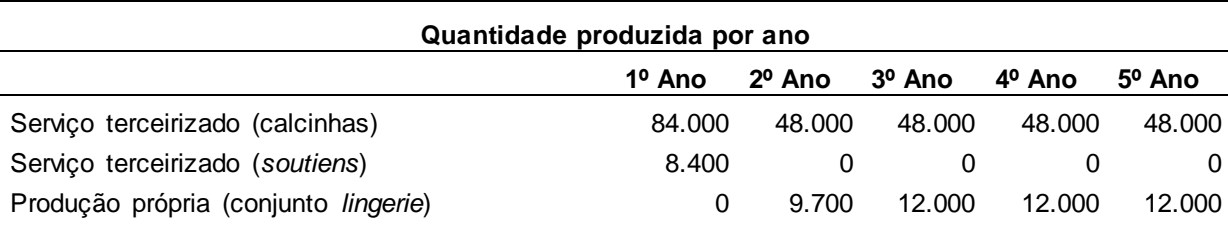

Tabela 3 – Quantidade anual de produção

Fonte: Elaborada pela autora a partir dos dados coletados.

## **5.1.4 Matérias-primas**

Para começar a produção própria a empresa adquirirá matéria-prima conforme Tabela 4. Esta tabela demostra o tipo de material necessário, sua unidade de medida necessária para compra e a quantidade de cada produto, o preço unitário de cada unidade de medida e preço total. Com esta quantidade de matéria-prima

será possível confeccionar em média 415 conjuntos de *lingeries*. A compra da matéria-prima será feita em atacado, para a compra ser realizada direto de fábrica é necessário uma quantidade muito grande de material e não condiz com o que será produzido.

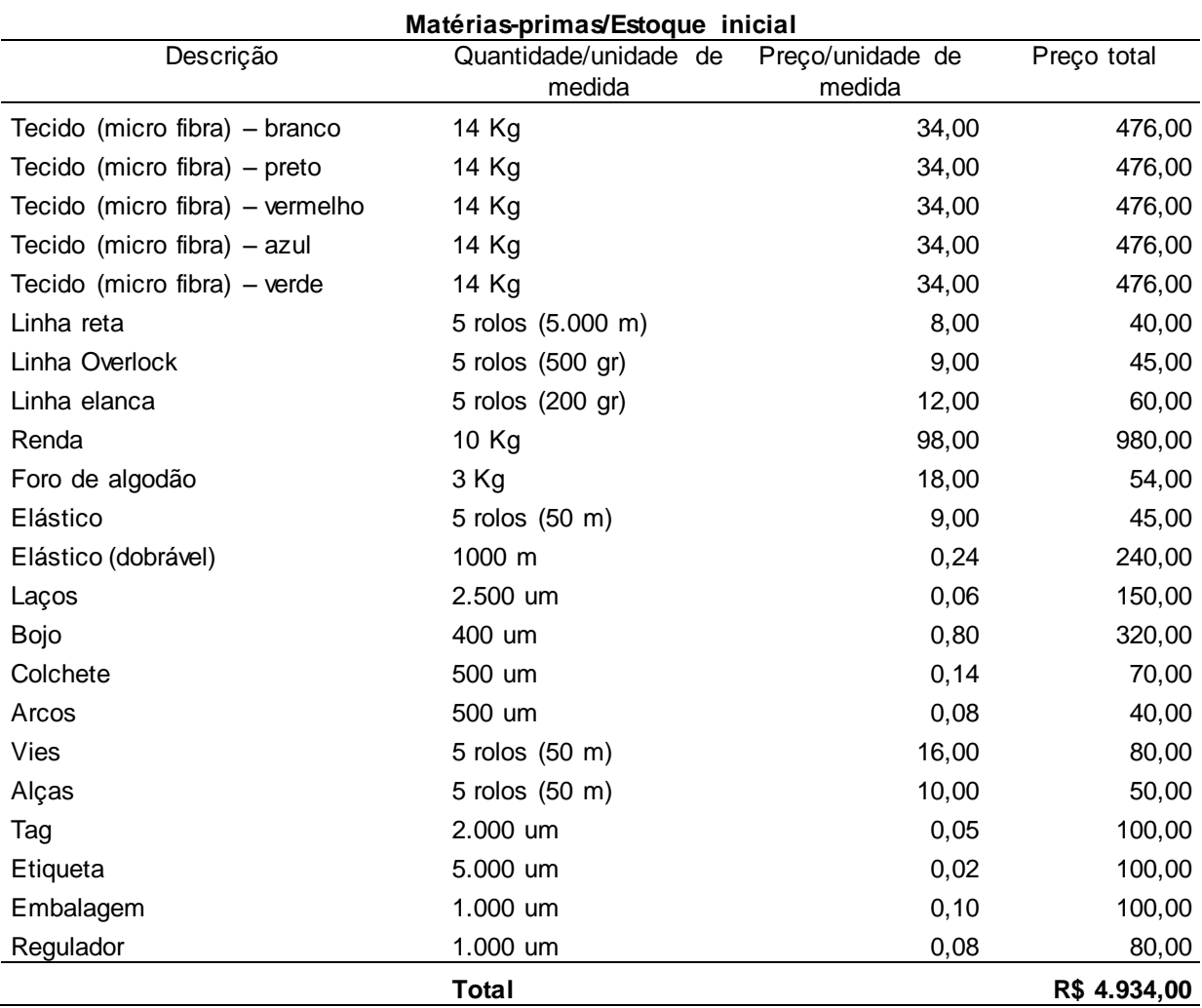

#### Tabela 4 – Matéria-prima/mercadorias

Fonte: Elaborada pela autora com base nos dados coletados.

## **5.1.5 Necessidade atual de capital próprio e de terceiros**

O capital investido no empreendimento será oriundo de capital próprio e de terceiros, sendo que o valor do investimento estimado na Tabela 1 será adquirido com recurso próprio. O investimento estimado pela Tabela 2 será adquirido por meio de financiamento através de instituição financeira.

A compra da matéria-prima para produção própria e formação do estoque inicial que consta na Tabela 4, também será proveniente de recurso próprio.

Abaixo Tabela com a estimativa de investimento total do empreendimento.

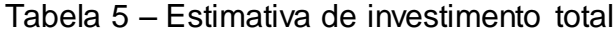

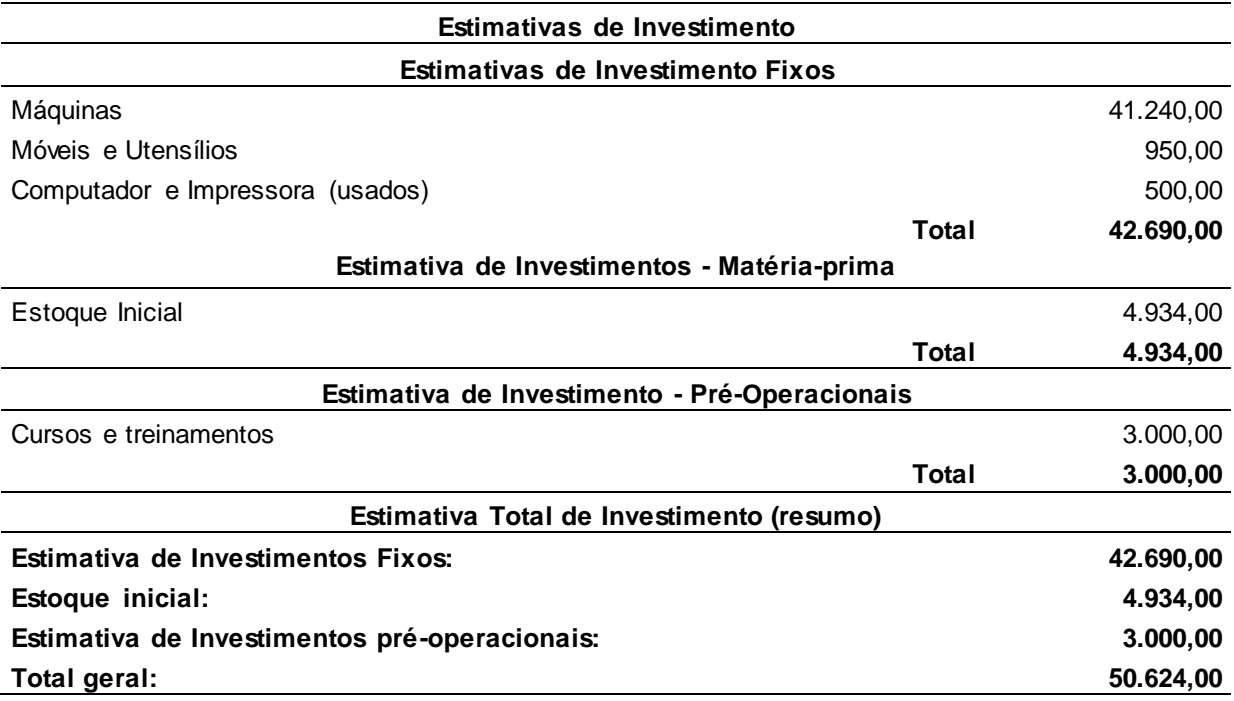

Fonte: Elaborada pela autora com base nos dados coletados.

### **5.1.6 Financiamento**

No projeto proposto optou-se por uma estrutura de capital com prevalência de capital próprio; buscou-se a alternativa em utilizar recursos de terceiros apenas para uma parte do montante necessário para o investimento.

Dentre as opções de financiamento encontradas, o projeto optou pela alternativa via BNDES – Banco Nacional de Desenvolvimento através do programa de Microcrédito.

Em fevereiro de 2010, o BNDES em substituição ao PMC, criou o Programa BNDES Microcrédito, com objetivo de dar maior agilidade e rapidez na concessão de crédito e garantir a perenidade de recursos para agentes repassadores (BNDES, 2014, texto digital).

De forma geral, o Microcrédito é a concessão de empréstimos de pequenos valores, R\$ 300,00 à R\$ 15.000,00, a pequenos empreendedores com renda bruta anual igual ou inferior a R\$ 360 mil em cada ano-calendário, sendo estes empreendedores formais e informais. O recurso pode ser utilizado para capital de giro ou investimentos fixos, como construções, compra de máquinas e equipamentos novos e usados, insumos e materiais (BNDES, 2014, texto digital).

A operação de financiamento possui prazo de 36 meses, com taxa de juros de 1,64% a.m. e pagamento através do sistema francês de amortização (TABELA PRICE). A tabela apresentada no Apêndice A, apresenta simulação do financiamento, considerando a amortização e os juros de cada parcela, que somados representam o desembolso mensal necessário para quitação da dívida.

#### **5.1.7 Custos e despesas (fixos)**

Os custos de produção das peças são compostos pela energia elétrica e pelo salário das costureiras (produção).

Em relação às despesas previstas pelo projeto, elas são compostas pelo combustível que será utilizado para o transporte das peças montadas e costuradas uma vez por semana até a cidade de Guaporé, uma média de 344 km rodados por mês, pró-labore da diretora que auxiliará nas atividades de produção e será responsável pela gestão do negócio, manutenção de veículo, manutenção de máquinas e equipamentos, telefone, despesas com a contabilidade e aluguel.

Os custos e as despesas estão classificados de acordo com a sua utilização, conforme podemos observar na tabela abaixo:

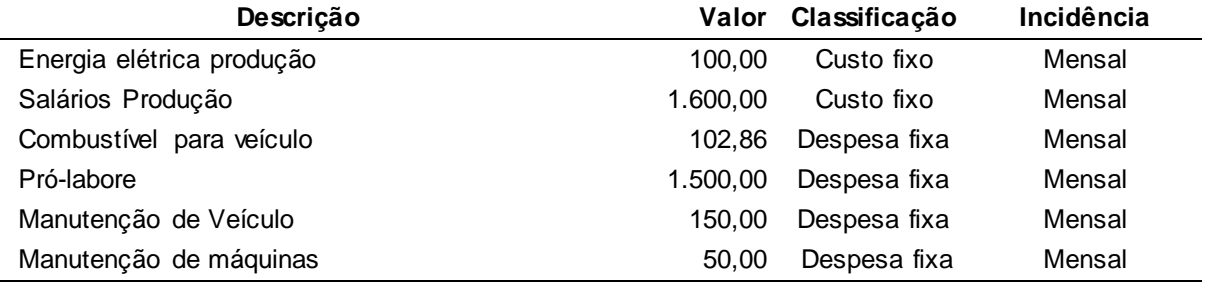

Tabela 6 – Custos e despesas (fixos) do projeto

continua...

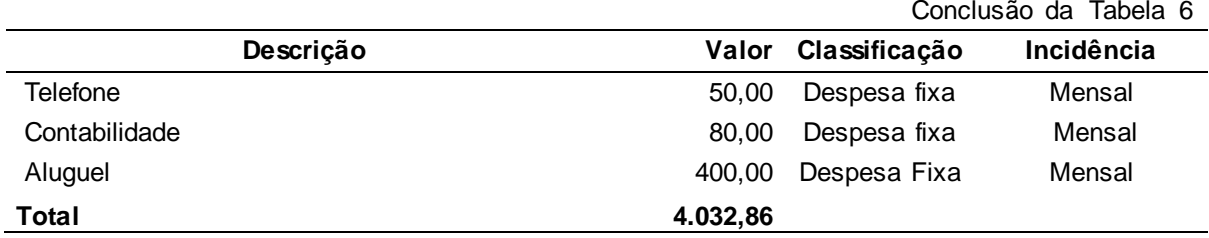

Fonte: Elaborada pela autora com base nos dados coletados.

## **5.1.8 Estrutura de custos do produto (matéria-prima)**

Cada unidade de produto é composta por várias matérias-primas, que juntas, compõem a peça a ser comercializada e também seu custo.

Na Tabela 7, podemos visualizar a composição total da matéria-prima necessária para a produção da calcinha e do *soutien*, com seu respectivo custo.

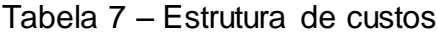

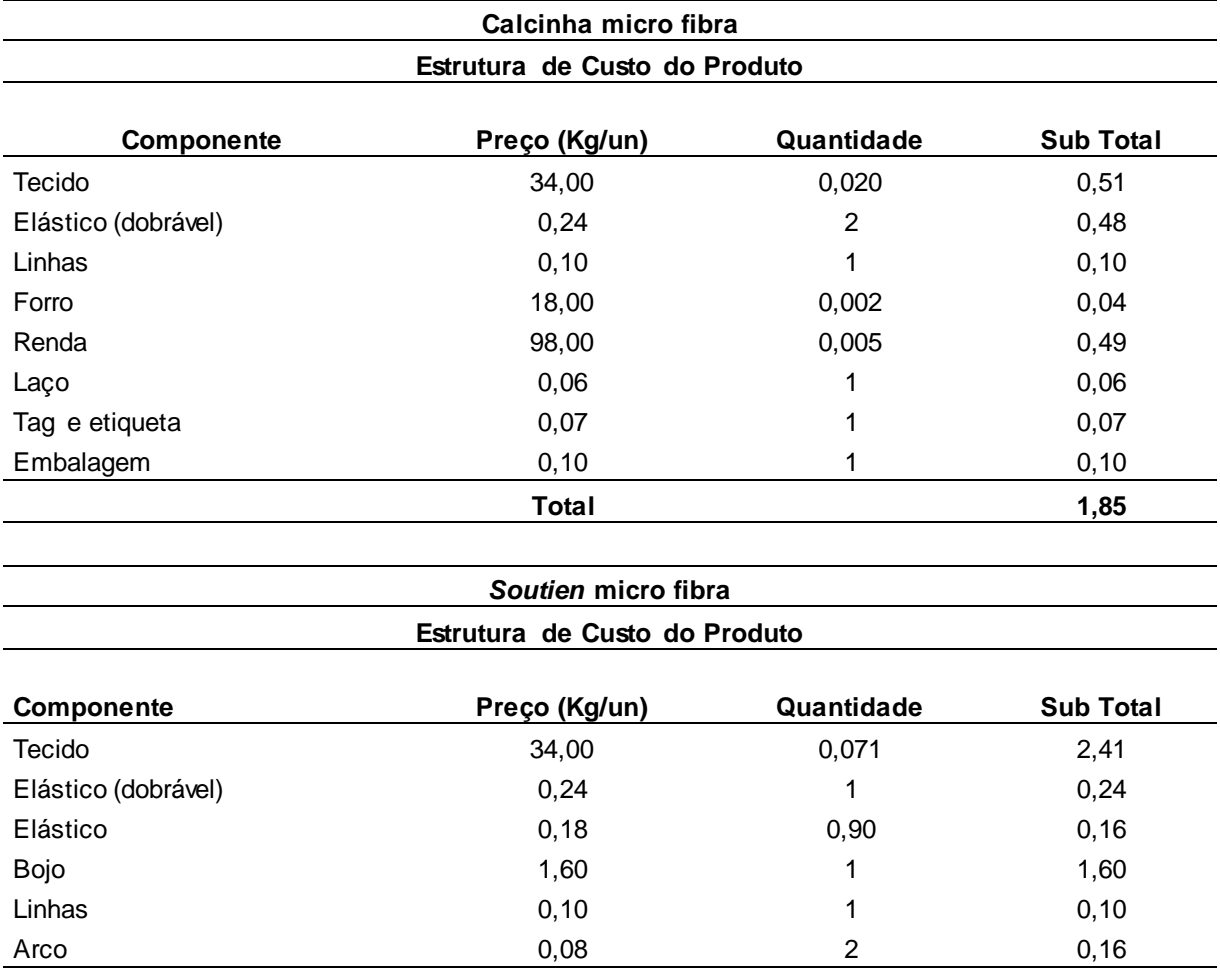

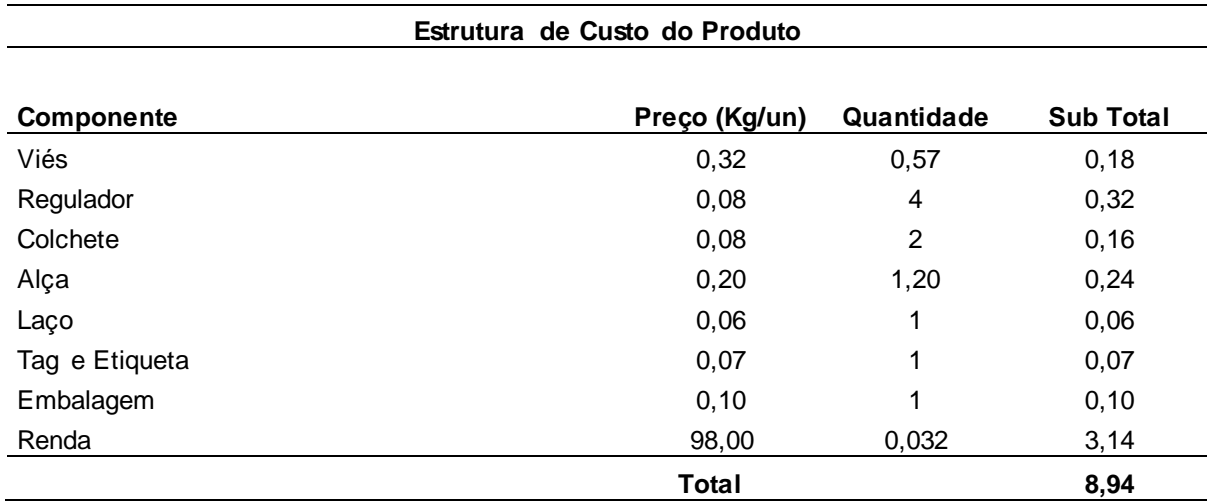

Fonte: Elaborada pela autora com base nos dados coletados.

Na análise do investimento realizada no capítulo 6, com relação aos custos descritos na Tabela 7 foi considerado uma quebra no cálculo da necessidade de matéria-prima para produção do conjunto de *lingerie* de 10%, tendo em vista alguns desperdícios de tecido no momento do corte das peças.

#### **5.1.9 Regime tributário e encargos trabalhistas**

Por estar enquadrada como empresa do simples nacional, ela deve contribuir com uma alíquota única de imposto, porém este varia conforme o faturamento anual do empreendimento. O simples nacional é uma forma simplificada e englobada de recolhimento de tributos e contribuições, tendo como base de apuração a receita bruta. Na Tabela 8 estão relacionadas algumas das alíquotas aplicadas conforme o receita bruta anual:

| Indústria - Anexo II               |          | Serviço - Anexo IV                          |       |
|------------------------------------|----------|---------------------------------------------|-------|
| Receita Bruta em 12 meses (em R\$) | Alíquota | Receita Bruta em 12 meses (em R\$) Alíquota |       |
| Até 180.000,00                     | 4.50%    | Até 180.000,00                              | 4,50% |
| De 180.000,01 a 360.000,00         | 5.97%    | De 180.000,01 a 360.000,00                  | 6,54% |
| De 360.000,01 a 540.000,00         | 7.34%    | De 360.000,01 a 540.000,00                  | 7,70% |
| De 540.000,01 a 720.000,00         | 8.04%    | De 540.000,01 a 720.000,00                  | 8,49% |
| De 720.000,01 a 900.000,00         | 8,10%    | De 720.000,01 a 900.000,00                  | 8,97% |

Tabela 8 – Alíquotas de impostos

Fonte: Adaptado de Portal Tributário (2014, texto digital).

Conclusão da Tabela 7

Tanto para indústrias como para serviços, se enquadram neste regime, empresas com faturamento até R\$ 3.600.000,00, neste caso a alíquota da indústria Anexo II será de 12,11% e para empresas de serviços Anexo IV será de 16,85%.

Considerando-se maior precisão nas estimativas dos custos e despesas, o projeto também realizou um levantamento dos encargos trabalhistas para dimensionar aproximadamente a folha de pagamento estimada do projeto. Conforme pesquisa de dados no CENOFISCO – Centro de Orientação Fiscal (2014) foi adaptado à tabela de encargos trabalhistas e somam um total de 30,91% sobre o salário, considerando recolhimentos mensais e provisões, conforme observados na tabela abaixo.

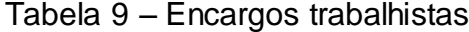

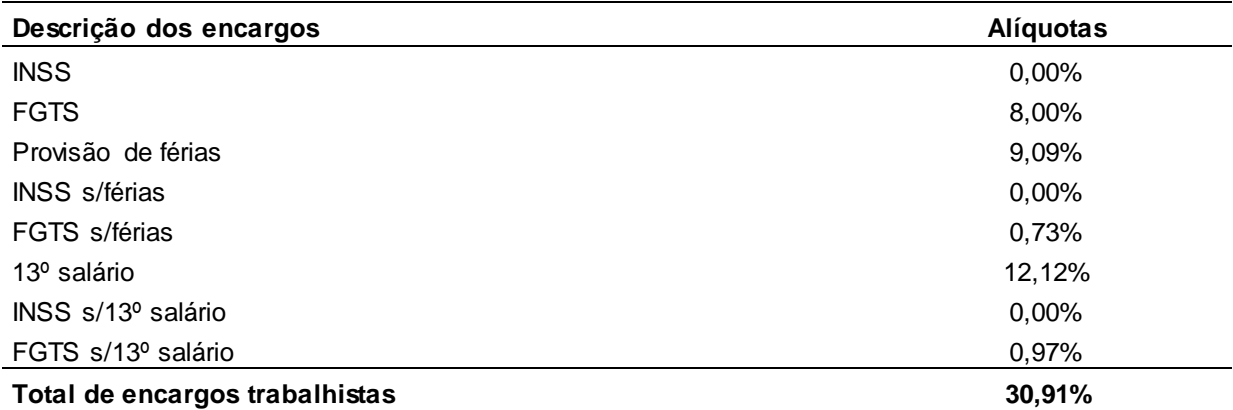

Fonte: Adaptado de CENOFISCO (2006).

#### **5.1.10 Taxa mínima de atratividade – TMA**

O mercado financeiro se utiliza de vários índices para medir o crescimento e desenvolvimento de um país ou empresa. Para medir o crescimento de um país o PIB é o índice mais utilizado pelos líderes governamentais. Em uma empresa o crescimento pode ser medido comparando-se o Patrimônio Líquido de um ano para o outro. No entanto, para analisar o retorno de um investimento necessita-se de uma TMA (Taxa Mínima de Atratividade), que é a taxa mínima que o investidor espera receber do investimento.

Em projetos em que há investimento de capital próprio e capital de terceiros, faz-se necessário considerar a média ponderada desses valores para fins de análise. Helfert (1997) cita que o cálculo do custo médio de capital "é utilizado nas decisões de novos investimentos empresariais, servindo como um padrão de retorno que compensará adequadamente os fundos de todos os aplicadores".

Utilizou-se para realização desse estudo uma Taxa Mínima de Atratividade de 1,10% ao mês, ou seja, 14,03% ao ano capitalizado, percentual encontrado pelo cálculo da média ponderada da taxa de juro mensal da poupança com a taxa de juro cobrada no financiamento, para que seja comprovado um bom retorno do investimento.

## **6 ANÁLISE DOS DADOS E SIMULAÇÕES**

Neste capítulo apresenta-se a análise e os resultados auferidos para as projeções estimadas do empreendimento. Nas tabelas apresentadas a seguir, os valores em reais foram expressos sem as respectivas casas decimais para melhor visualização.

## **6.1 Análise dos dados**

Helfert (1999) destaca que, pra julgar a vantagem de qualquer investimento, devemos levar em conta quatro elementos: investimento líquido, entradas de caixa operacionais líquidas, período de tempo dos benefícios e qualquer recuperação final de capitais. Como as entradas de caixa dependem de variáveis externas, o projeto estimou cenários para verificar a viabilidade econômico-financeira do empreendimento.

#### **6.1.2 Cenários**

Além dos riscos inerentes ao negócio, o empreendimento traz incertezas quanto às variáveis internas e externas do investimento. Conforme Paroveze e Taranto (2009, p. 9), "o planejamento orçamentário exige a elaboração de cenários, os quais podemos definir, como a escolha de um conjunto de variáveis macroeconômicas previstas para períodos futuros".

Assim, o trabalho considerou como variáveis internas a capacidade produtiva, ou seja, a habilidade e desempenho das costureiras no processo de produção, tendo em vista a inexperiência com este tipo de costura. Como variáveis externas, considerou a disponibilidade das peças para o serviço prestado de terceirização, o preço e volume de venda da produção própria.

Assim, com base nas variáveis citadas será elaborado um cenário realista, um otimista e três cenários pessimistas.

No cenário otimista, as seguintes variáveis foram previstas:

- Primeiro ano: Aumento de 10% na produção dos serviços terceirizado após o sexto mês;
- Segundo ano: O percentual de aumento acima citado, será repassado para a produção própria;
- Terceiro ano: Considerando o aumento na produção e consequentemente na procura e venda das mercadorias, há um acrescimento no preço de venda de 10%;
- Quarto ano: Contrata-se mais uma costureira, e consequentemente haverá um aumento de mais 20% na produção.

No cenário pessimista 1, haverá uma redução de 10% no preço de venda da produção própria, a partir do segundo semestre.

No cenário pessimista 2, as seguintes variáveis foram previstas:

- Oscilações na quantidade da prestação do serviço terceirizado. Estas oscilações são decorrentes de possível queda no fornecimento das peças para montagem e costura e;
- Redução de 15% na produção própria.

No cenário pessimista 3, as variações consideradas foram as mesmas citadas acima, mais a redução em 10% no preço de venda a partir do terceiro ano.

Tendo em vista todas as variáveis citadas, a Tabela 10 apresenta os resultados anuais previstos para cada cenário. O Apêndice B demostra a DRE anual completa dos cinco cenários.

| <b>Cenários</b>                  |         | Pessimista 1 Pessimista 2 Pessimista 3 |         | Realista | Otimista |
|----------------------------------|---------|----------------------------------------|---------|----------|----------|
| Resultado líquido anual - 1º ano | 39.830  | 28,370                                 | 28.370  | 39.830   | 43.696   |
| Resultado líquido anual - 2º ano | 37.125  | 33.967                                 | 33.967  | 48.526   | 55.656   |
| Resultado líquido anual - 3º ano | 30.268  | 28.049                                 | 12.040  | 50.955   | 81.340   |
| Resultado líquido anual - 4º ano | 31.119  | 32.721                                 | 17.611  | 51.806   | 87.245   |
| Resultado líquido anual - 5º ano | 31.364  | 29.145                                 | 14.036  | 52.051   | 82.701   |
| Total do resultado líquido       | 169.706 | 152.253                                | 106.024 | 243.167  | 350.638  |

Tabela 10 – Resultado líquido anual dos cenários do projeto

Fonte: Elaborada pela autora a partir dos dados apurados.

#### **6.1.3 Projeção dos custos e despesas**

Analisando o cenário realista, o projeto apresenta os custos anuais acumulados relacionados considerando as variações na produção própria e nos serviços prestados de terceirização. Como informação complementar, o Apêndice C apresenta a planilha com o detalhamento mensal dos primeiros três anos desses desembolsos e também das despesas, para os últimos dois anos os custos e despesas são praticamente iguais, alterando apenas o valor dos juros pagos pelo financiamento.

| Descrição                 | Ano 1  | Ano 2   | Ano 3   | Ano 4   | Ano 5   |
|---------------------------|--------|---------|---------|---------|---------|
| Custos totais             | 29.293 | 161.719 | 168.841 | 168.841 | 168.841 |
| Energia elétrica produção | 1.200  | 1.200   | 1.200   | 1.200   | 1.200   |
| Depreciação               | 2.042  | 2.517   | 2.517   | 2.517   | 2.517   |
| Custo matéria - prima     | 0      | 123.442 | 130.564 | 130.564 | 130.564 |
| Salários produção         | 19.900 | 26.400  | 26.400  | 26.400  | 26.400  |
| Encargos sobre salários   | 6.151  | 8.160   | 8.160   | 8.160   | 8.160   |

Tabela 11 – Custos anuais do projeto – cenário realista

Fonte: Elaborada pela autora a partir dos dados apurados.

Os valores acima relacionados correspondem ao custo variável de matériaprima, que dependem da capacidade produtiva e custos fixos de energia elétrica, depreciação, salários e encargos.

Com relação às despesas, todas permanecem constantes ao longo dos meses, com exceção dos juros pagos pelo financiamento, e podem ser verificados na Tabela 12.

| Descrição                | Ano 1  | Ano <sub>2</sub> | Ano 3  | Ano 4  | Ano 5  |
|--------------------------|--------|------------------|--------|--------|--------|
| Despesas totais          | 27.994 | 27.994           | 27.994 | 27.994 | 27.994 |
| Combustível para veículo | 1.234  | 1.234            | 1.234  | 1.234  | 1.234  |
| Pró-labore               | 18.000 | 18.000           | 18.000 | 18.000 | 18.000 |
| Manutenção de Veículo    | 1.800  | 1.800            | 1.800  | 1.800  | 1.800  |
| Manutenção de máquinas   | 600    | 600              | 600    | 600    | 600    |
| Telefone                 | 600    | 600              | 600    | 600    | 600    |
| Contabilidade            | 960    | 960              | 960    | 960    | 960    |
| Aluguel                  | 4.800  | 4.800            | 4.800  | 4.800  | 4.800  |
| Juros (financiamento)    | 751    | 1.832            | 1.096  | 245    | 0      |

Tabela 12 – Despesas anuais do projeto – cenário realista

Fonte: Elaborada pela autora a partir dos dados apurados.

### **6.1.4 Projeção da receita**

A projeção da receita considerou os cinco cenários de venda e prestação de serviço para dimensionar o faturamento do empreendimento proposto. A tabela abaixo demostra os valores totais por ano, sendo que os respectivos valores mensais dos cenários podem ser visualizados no Apêndice D.

Tabela 13 – Projeção da receita com vendas

| <b>Cenários</b> | Ano 1   | Ano 2   | Ano 3   | Ano 4   | Ano 5   |
|-----------------|---------|---------|---------|---------|---------|
| Pessimista 1    | 102.480 | 240.000 | 242.000 | 242,000 | 242,000 |
| Pessimista 2    | 90.480  | 217.000 | 219.000 | 223,000 | 219.000 |
| Pessimista 3    | 90.480  | 217.000 | 200.300 | 204.300 | 200.300 |
| Realista        | 102.480 | 252,000 | 264.000 | 264.000 | 264.000 |
| Otimista        | 106.528 | 272.780 | 310.200 | 361.834 | 354.574 |

Fonte: Elaborada pela autora a partir dos dados apurados.

É importante ressaltar que o projeto não considerou o fator inadimplência em virtude das vendas serem para sacoleiras, e o pagamento será exigido no ato da entrega das mercadorias. Se por ventura elas não conseguirem vender em sua totalidade, poderão trocar os modelos, cores e tamanhos.

#### **6.1.5 Fluxo de caixa projetado**

O fluxo de caixa projetado tem como objetivo básico, a projeção de entradas decorrentes de vendas de produtos ou serviços e as saídas financeiras decorrentes de custos ou despesas de determinado período. Zdanowicz (2004, p. 23) conceitua como "o instrumento que relaciona o futuro conjunto de ingressos e de desembolsos de recursos financeiros pela empresa em determinado período".

O fluxo de caixa elaborado foi dividido em fluxo operacional e extra operacional. Zdanowicz (2004) considera que no fluxo de caixa operacional são relacionados todos os itens estritamente decorrentes de atividade fim da empresa, enquanto que, no fluxo de caixa extra operacional são relacionados os ingressos e desembolsos de itens não relacionados à atividade principal da empresa.

Com base nas projeções de vendas e prestação de serviço no cenário realista, estimou-se um fluxo de caixa anual do projeto. Na Tabela abaixo está relacionado às movimentações do fluxo de caixa anual, onde o período zero referese à implantação do projeto, representado pelo investimento inicial em máquinas e equipamentos e o investimento pessoal no curso de corte e costura.

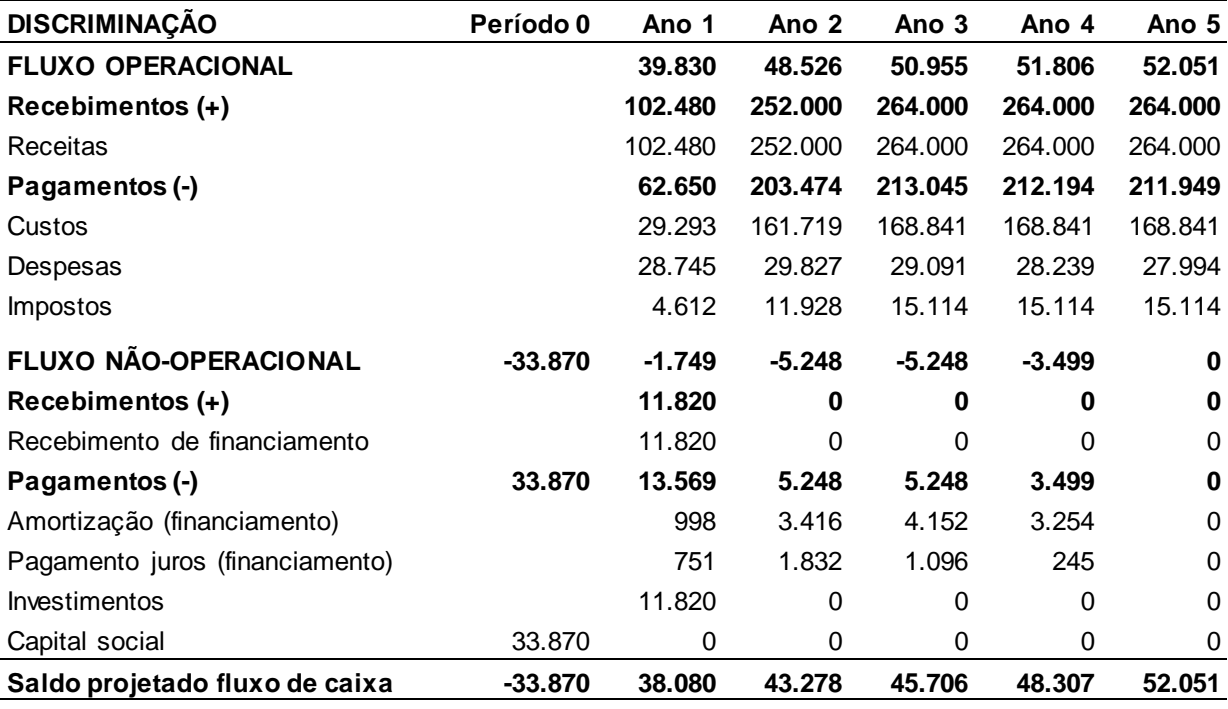

Tabela 14 – Fluxo de caixa anual – cenário realista

Fonte: Adaptado de Zdanowicz (2004, p. 166).

Conforme observado na Tabela 14, em consideração as entradas e saídas de caixa, o projeto prevê excedente de receitas sobre despesas. No Apêndice E encontra-se o saldo mensal projetado e o saldo acumulado de cada ano do fluxo de caixa projetado dos cinco cenários.

Em última instância é o fluxo líquido de caixa que determina o fôlego que o projeto terá ao longo do tempo, sendo assim, também pode ser um determinante da implantação ou não do projeto (MOTTA, 2009).

Em relação à inflação caracterizada pela perda do poder aquisitivo da moeda, esta não foi considerada no projeto, pois fica difícil determinar uma taxa de inflação para horizonte de 60 meses, seria meramente especulativo, sendo assim, consideram-se os valores presentes para dimensionar o fluxo de caixa de todo o projeto em virtude de que tanto nas receitas como nos custos e despesas, a inflação estará presente.

A partir da obtenção dos fluxos de caixa líquidos estimados para os cenários, e descontado a Taxa Mínima de Atratividade de 14,03% ao ano, aplicam-se os métodos de Valor Presente Líquido, Taxa Interna de Retorno e *payback* do projeto, a fim de comprovar a viabilidade ou não do investimento neste horizonte de tempo.

#### **6.1.6 Valor Presente Líquido – VPL do projeto**

Foi calculado o Valor Presente Líquido considerando os cinco cenários propostos, o realista, otimista e os três cenários pessimista, descontados a Taxa Mínima de Atratividade.

Motta e Calôba (2009, p. 106) definem valor presente líquido como "a soma algébrica de todos os fluxos de caixa descontados para o instante presente  $(t = 0)$ , a uma dada taxa de juros". Ou conforme explicação de Souza (2004, p. 77), o VPL, "como o próprio nome indica, nada mais é do que a concentração de todos os valores esperados de um fluxo de caixa na data zero". Na Tabela 15 está relacionado o VPL de cada cenário.

Tabela 15 – Valor Presente Líquido em todos os cenários

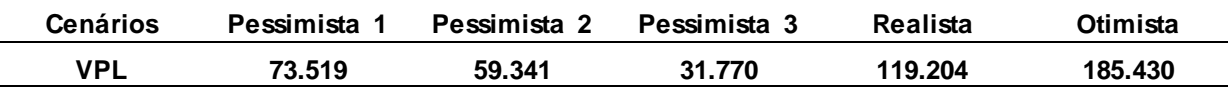

Fonte: Elaborada pela autora a partir dos dados apurados.

Para a tomada de decisão em aceitar ou rejeitar o projeto, segundo Brom e Balian (2007), adota-se o seguinte critério: se o VPL for maior que zero, aceita-se o projeto; se o VPL for menor que zero, rejeita-se o projeto e, se o VPL for nulo, tornase indiferente a decisão de aceitá-lo ou não.

Desta forma, conforme observado acima, todos os cenários apresentam um valor presente líquido positivo considerando as premissas do estudo.

#### **6.1.7 Taxa Interna de Retorno – TIR do projeto**

Considerando a Taxa Mínima de Atratividade do projeto de 14,03% ao ano, segue abaixo Tabela 16 com os resultados da análise da TIR nos cinco cenários.

Tabela 16 – Resultados da Taxa Interna de Retorno em todos os cenários

| <b>Cenários</b> | Pessimista | Pessimista 2 | Pessimista | Realista | Otimista |
|-----------------|------------|--------------|------------|----------|----------|
| TIR             | 96.45%     | 74,65%       | 57.73%     | 119.09%  | 145.33%  |

Fonte: Elaborada pela autora a partir dos dados apurados.

Como observado acima, pode-se concluir que todos os cenários apresentam viabilidade, fornecendo ao empreendedor um retorno acima da taxa mínima estabelecido.

#### **6.1.8** *Payback* **do projeto**

De acordo com as projeções dos resultados do fluxo de caixa obtidos no cenário realista, o projeto apresenta um período de recuperação do investimento de 6 meses e 12 dias, através do método de *payback* simples.

Conforme Motta e Calôba (2009, p. 97), "quanto mais alongado o prazo de repagamento do empréstimo, ou *payback*, menos interessante ele se torna para o emprestador".

Se considerarmos o valor do dinheiro no tempo e aplicarmos o *payback* descontado, que conforme Lapponi (2000, p. 70) "a ideia é incluir o custo de oportunidade do capital da empresa; o valor da melhor alternativa abandonada em favor da alternativa escolhida". Neste caso, o valor da melhor alternativa abandonada é medida pela Taxa Mínima de Atratividade de 14,03% ao ano, onde o mesmo cenário apresenta um período de 6 meses e 20 dias para a recuperação do investimento, período semelhante ao *payback* simples. Na Tabela 17 consta o resultado do *payback* em todos os cenários:

Tabela 17 – Resultado do *Payback* em todos os cenários

| <b>Cenários</b> | Pessimista 1 | Pessimista 2 | Pessimista 3 | Realista     | Otimista     |
|-----------------|--------------|--------------|--------------|--------------|--------------|
| Payback simples | 6 meses e 12 | l ano e 4    | 1 ano e 4    | 6 meses e 12 | 6 meses e 12 |
|                 | dias         | meses        | meses        | dias         | dias         |
| Payback         | 6 meses e 20 | l ano e 5    | 1 ano e 5    | 6 meses e 20 | 6 meses e 20 |
| descontado      | dias         | meses        | meses        | dias         | dias         |

Fonte: Elaborada pela autora a partir dos dados apurados.

Conforme observado na Tabela 17, pode-se concluir que o período de recuperação do investimento em todos os cenários é considerado positivo pelo empreendedor.

## **7 CONCLUSÃO**

Ao término deste trabalho, percebe-se a importância em realizar um estudo com base no planejamento de uma possível oportunidade de investimento, sendo analisados critérios sobre: necessidade de investimento, custos, despesas, retornos e possibilidades de financiamento.

O objetivo geral deste trabalho foi analisar a viabilidade econômico-financeira da implantação de uma indústria de *lingerie* no município de Putinga/RS. De acordo com o objetivo geral, os objetivos específicos foram: apurar o valor necessário para o investimento inicial, elaborar a projeção do fluxo de caixa, estimar a capacidade de geração de renda do empreendimento e analisar a viabilidade do projeto através do cálculo da TIR, VPL e *Payback*. Com base nos objetivos específicos, foi realizado o levantamento de todos os dados e desenvolvido algumas ferramentas e técnicas necessárias para ajudar na tomada de decisão sobre investir ou não no projeto.

Pode-se considerar que, o mais importante em um estudo de viabilidade econômico-financeira, é buscar dados que se aproximem ao máximo da realidade, para que os resultados do trabalho sejam confiáveis.

Foi constatado que o investimento não é alto, tendo em vista os resultados das análises. A projeção de fluxo de caixa pode estimar e comprovar que o investimento tem um prazo de retorno baixíssimo, a capacidade de geração de renda é considerada atraente pelo empreendedor e os resultados da TIR e do VPL são positivos.

Para auxiliar na tomada de decisão, foram propostos cenários que se basearam em suposições futuras, sendo estimativas sujeitas a erros. Foram elaborados três cenários pessimistas para permitir ao empreendedor, tomar ciência da sensibilidade dos resultados em relação às variáveis que causam incertezas no projeto.

Conclui-se, a partir do presente estudo, que as análises realizadas comprovam que o empreendimento é viável e apresenta boa oportunidade de investimento, considerando a rentabilidade apresentada nas projeções do cenário realista.

Cabe ressaltar a importância de uma análise mais aprofundada do mercado em relação às variáveis externas (preço e volume de venda) antes da tomada de decisão, sendo pertinente uma pesquisa de mercado a fim de aumentar os conhecimentos sobre a demanda existente e a oferta atual do produto, com o intuito de aumentar a segurança do investimento e a maximização das chances de se obter os resultados projetados.

# **REFERÊNCIAS**

ARANTES, Elaine C.; HALICKI, Zelia; STADLER, Adriano (org). **Empreendedorismo e responsabilidade social**. Curitiba: Ibpex, 2011 (Coleção Gestão Empresarial; v. 4). E-book. Disponível em: <http://www.univates.br/ biblioteca>. Acesso em: 1 set. 2013.

ASSAF NETO, Alexandre; SILVA, César A. T. **Administração do capital de giro**. 4. ed. São Paulo: Atlas, 2012.

ATKINSON, Anthony A. et al. **Contabilidade Gerencial**. São Paulo: Atlas, 2000.

BARROS, Aidil Jesus da Silveira; LEHFELD, Neide Aparecida de Souza. **Fundamentos de metodologia científica**. 3. ed. São Paulo. Pearson Prentice Hall, 2007.

BEUREN, Ilse M. **Como elaborar trabalhos monográficos em contabilidade:**  Teoria e prática. 3. ed. São Paulo: Atlas, 2006.

BNDES. **Microcédito**. Disponível em: <http://www.bndes.gov.br/SiteBNDES/bndes/ bndes\_pt/Institucional/Apoio\_Financeiro/Programas\_e\_Fundos/Microcredito/historico .html> Acesso em: 7 abr. 2014.

BRENNER, Eliane de M.; JESUS, Dalena M. N. **Manual de planejamento e apresentação de trabalhos acadêmicos:** projeto de pesquisa, monografia e artigo. São Paulo: Atlas, 2007.

BRITO, Paulo. **Análise e viabilidade de projetos de investimentos**. São Paulo: Atlas, 2003.

BROM, Luiz G.; BALIAN, Jose E. A. **Análise de investimentos e capital de giro:** Conceitos e aplicações. São Paulo: Saraiva, 2007.

CASAROTTO FILHO, Nelson; KOPITTKE H. Bruno. **Análise de investimentos:** matemática financeira, engenharia econômica, tomada de decisão, estratégia empresarial. 9. ed. São Paulo: Atlas, 2000.

CASAROTTO FILHO, Nelson. **Elaboração de projetos empresariais:** análise estratégica, estudo de viabilidade e plano de negócio. São Paulo: Atlas, 2009.

CASTRO, Claudio de Moura. **A prática da pesquisa**. 2. ed. São Paulo: Pearson Prentice Hall, 2006.

CAVALCANTI, Marly; PLANTULLO, Vicente L. **Análise e elaboração de projetos de investimento de capital sob uma nova ótica**. Curitiba: Juruá, 2007.

CECCONELLO, Renato A.; AJZENTAL, Alberto. **A Construção do plano de negócio**. São Paulo: Saraiva, 2008.

CENOFISCO. **Manual de procedimentos:** trabalho, previdência e legislação. Curitiba: Cenofisco Editora, 2006. E-book. Disponível em: <http://boletim.lex.com.br/ arquivos/virtualpaper/vt\_tp\_49-11.pdf>. Acesso em: 11 abr. 2014.

CHEMIN, Beatris F. **Manual da Univates para trabalhos acadêmicos:** planejamento, elaboração e apresentação. 2. ed. Lajeado: Ed. da Univates, 2012.

CHIAVENATO, Idalberto. **Empreendedorismo:** Dando asas ao espírito empreendedor. São Paulo: Saraiva, 2004.

CHIZOTTI, Antonio. **Pesquisa em ciências humanas e sociais**. 4. ed. São Paulo: Cortez, 2000.

CRESWELL, John W. **Projeto de pesquisa:** métodos qualitativo, quantitativo e misto. 3. ed. Porto Alegre: Artmed, 2010.

DEGEN, Ronald J. **O empreendedor:** fundamentos da iniciativa empresarial. São Paulo: Pearson Makron books, 2005. E-book. Disponível em: <http://www.univates.br /biblioteca>. Acesso em: 1 set. 2013.

DIAS, Donaldo de Souza; SILVA, Mônica Ferreira da. **Como escrever uma monografia:** manual de elaboração com exemplos e exercícios. São Paulo: Atlas, 2010.

DORNELAS, José. **Empreendedorismo:** Transformando ideias em negócios. 4. ed. Rio de Janeiro: Elsevier, 2012.

FIALHO, Francisco Antonio Pereira; MONTIBELLER F. Gilberto; MACEDO, Marcelo; MITIDIERI, Tibério da Costa. **Empreendedorismo na era do conhecimento**. Florianópolis: Visual Books, 2007.

FREZATTI, Fabio. **Gestão da viabilidade econômico-financeira dos projetos de investimento**. São Paulo: Atlas, 2008.

\_\_\_\_\_\_. **Orçamento empresarial:** Planejamento e controle gerencial. 5. ed. São Paulo: Atlas, 2009.

GEHBAUER, Fritz. **Planejamento e gestão de obras:** um resultado prático da cooperação técnica Brasil – Alemanha. Curitiba: CEFET-PR, 2002. GIL, Antonio C. **Como elaborar projetos de pesquisa**. 5. ed. São Paulo: Atlas, 2010.

\_\_\_\_\_\_. **Métodos e técnicas de pesquisa social.** 5. ed. São Paulo: Atlas, 1999.

HELFERT, Erich A. **Técnicas de análise financeira:** Um guia prático para medir o desempenho dos negócios. Porto Alegre: Artmed, 1997.

\_\_\_\_\_\_. **Técnicas de análise de financeira:** Um guia prático para medir o desempenho dos negócios. Porto Alegre: Artmed, 1999.

HORNGREN, Charles T.; SUNDEM, Gary l.; STRATTON, William O. **Contabilidade gerencial.** 12. ed. São Paulo: Prentice Hall, 2004.

KASSAI, José Roberto; KASSAI, Silvia; SANTOS, Ariovando dos; ASSAF, Neto; FIPECAPI, Alexandre. **Retorno de investimento:** abordagem matemática e contábil do lucro empresarial. 2. ed. São Paulo: Atlas, 2000.

KEELLING, Ralph. **Gestão de projetos:** uma abordagem global. São Paulo: Saraiva, 2002.

LAPPONI, Juan Carlos. **Projetos de investimento:** construção e avaliação do fluxo de caixa: modelos em Excel. São Paulo: Lapponi Treinamento e Editora, 2000.

MENEZES, Luis César de Moura. **Gestão de projetos.** São Paulo: Atlas, 2003.

MOTTA, Regis da Rocha; CALÔBA, Guilherme Marques. **Análise de investimentos:** tomada de decisão em projetos industriais. 1. ed. São Paulo: Atlas, 2009.

PADOVEZE, Clóvis L.; TARANTO, Fernando C. **Orçamento empresarial:** novos conceitos e técnicas. São Paulo: Pearson Education do Brasil, 2009. E-book. Disponível em: <http://www.univates.br/biblioteca>. Acesso em: 11 out. 2013.

PORTAL TRIBUTÁRIO. **Simples nacional-manual prático**. Disponível em: <http://www.normaslegais.com.br/legislacao/simples-nacional-anexoII.html>. Acesso em: 27 abr. 2014.

SHEPHERD, Dean A.; PETERS, Michael P.; HISRICH, Robert D. **Empreendedorismo.** 7. ed. Porto Alegre: Bookman, 2009.

SEBRAE. **Confecção de moda íntima**. Disponível em: < http://www.sebraesc.com.br/ideais/default.asp?vcdtexto=4065&%5E%5E> Acesso em: 7 abr. 2014.

SOBREVIVÊNCIA DAS EMPRESAS NO BRASIL: **Coleção estudos e pesquisas**, julho de 2013. Disponível em: <http://www.sebrae.com.br/customizado/estudos-epesquisas/temas-estrategicos/sobrevivencia>. Acesso em: 9 out 2013.

SOUSA, Almir F. de. **Avaliação de investimento:** Uma abordagem prática. São Paulo: Saraiva, 2007.

SOUSA, Antonio de. **Gerência financeira para micro e pequenas empresas:** um manual simplificado. Rio de Janeiro: Elsevier: SEBRAE, 2007.

SOUZA, Acilon B. de. **Projetos de Investimentos de Capital:** Elaboração, Análise e Tomada de Decisão. São Paulo: Atlas 2003.

SOUZA, Alceu; CLEMENTE, Ademir. **Decisões financeiras e análise de investimentos:** fundamentos, técnicas e aplicações. São Paulo: Atlas 2001.

SOUZA, Alceu. **Decisões financeiras e análise de investimentos:** fundamentos, técnicas e aplicações. 5. ed. São Paulo: Atlas 2004.

SOUZA, Marcos Antonio de; DIEHL, Carlos Alberto. Gestão de Custos: Uma abordagem integrada entre contabilidade, engenharia e administração. São Paulo: Atlas, 2009.

TELLES, Renato. **Marketing empresarial.** São Paulo: Saraiva, 2003.

WOILER, Samsão; MATHIAS, Washington Franco. **Projetos: planejamento, elaboração, análise**. 2. ed. São Paulo: Atlas, 2008.

YIN, Robert K. **Estudo de caso:** planejamento e métodos. 3. ed. Porto Alegre: Bookman, 2005.

ZDANOWICZ, José E. **Fluxo de caixa:** Uma decisão de planejamento e controle financeiros. 8. ed. Porto Alegre: Sagra Luzzatto, 2000.

\_\_\_\_\_\_. **Fluxo de caixa:** Uma decisão de planejamento e controle financeiros. 10. ed. Porto Alegre: Sagra Luzzatto, 2004.

**APÊNDICES**

| Mês              | <b>Juros</b> | Amortização | Prestação | Saldo devedor |
|------------------|--------------|-------------|-----------|---------------|
| $\pmb{0}$        |              |             |           | 11.820,00     |
| 1                | 193,85       | 243,50      | 437,35    | 11.576,50     |
| $\mathbf{2}$     | 189,85       | 247,49      | 437,35    | 11.329,01     |
| 3                | 185,80       | 251,55      | 437,35    | 11.077,45     |
| 4                | 181,67       | 255,68      | 437,35    | 10.821,77     |
| 5                | 177,48       | 259,87      | 437,35    | 10.561,90     |
| 6                | 173,22       | 264,13      | 437,35    | 10.297,77     |
| 7                | 168,88       | 268,47      | 437,35    | 10.029,30     |
| 8                | 164,48       | 272,87      | 437,35    | 9.756,44      |
| $\boldsymbol{9}$ | 160,01       | 277,34      | 437,35    | 9.479,09      |
| 10               | 155,46       | 281,89      | 437,35    | 9.197,20      |
| 11               | 150,83       | 286,51      | 437,35    | 8.910,69      |
| 12               | 146,14       | 291,21      | 437,35    | 8.619,47      |
| 13               | 141,36       | 295,99      | 437,35    | 8.323,48      |
| 14               | 136,51       | 300,84      | 437,35    | 8.022,64      |
| 15               | 131,57       | 305,78      | 437,35    | 7.716,86      |
| 16               | 126,56       | 310,79      | 437,35    | 7.406,07      |
| 17               | 121,46       | 315,89      | 437,35    | 7.090,18      |
| 18               | 116,28       | 321,07      | 437,35    | 6.769,11      |
| 19               | 111,01       | 326,34      | 437,35    | 6.442,78      |
| 20               | 105,66       | 331,69      | 437,35    | 6.111,09      |
| 21               | 100,22       | 337,13      | 437,35    | 5.773,96      |
| 22               | 94,69        | 342,66      | 437,35    | 5.431,31      |
| 23               | 89,07        | 348,28      | 437,35    | 5.083,03      |
| 24               | 83,36        | 353,99      | 437,35    | 4.729,04      |
| 25               | 77,56        | 359,79      | 437,35    | 4.369,25      |
| 26               | 71,66        | 365,69      | 437,35    | 4.003,56      |
| 27               | 65,66        | 371,69      | 437,35    | 3.631,87      |
| 28               | 59,56        | 377,79      | 437,35    | 3.254,08      |
| 29               | 53,37        | 383,98      | 437,35    | 2.870,10      |
| 30               | 47,07        | 390,28      | 437,35    | 2.479,82      |
| 31               | 40,67        | 396,68      | 437,35    | 2.083,14      |
| 32               | 34,16        | 403,19      | 437,35    | 1.679,96      |
| 33               | 27,55        | 409,80      | 437,35    | 1.270,16      |
| 34               | 20,83        | 416,52      | 437,35    | 853,64        |
| 35               | 14,00        | 423,35      | 437,35    | 430,29        |
| 36               | 7,06         | 430,29      | 437,35    | 0,00          |

APÊNDICE A – Projeção do Financiamento Microcrédito – BNDES

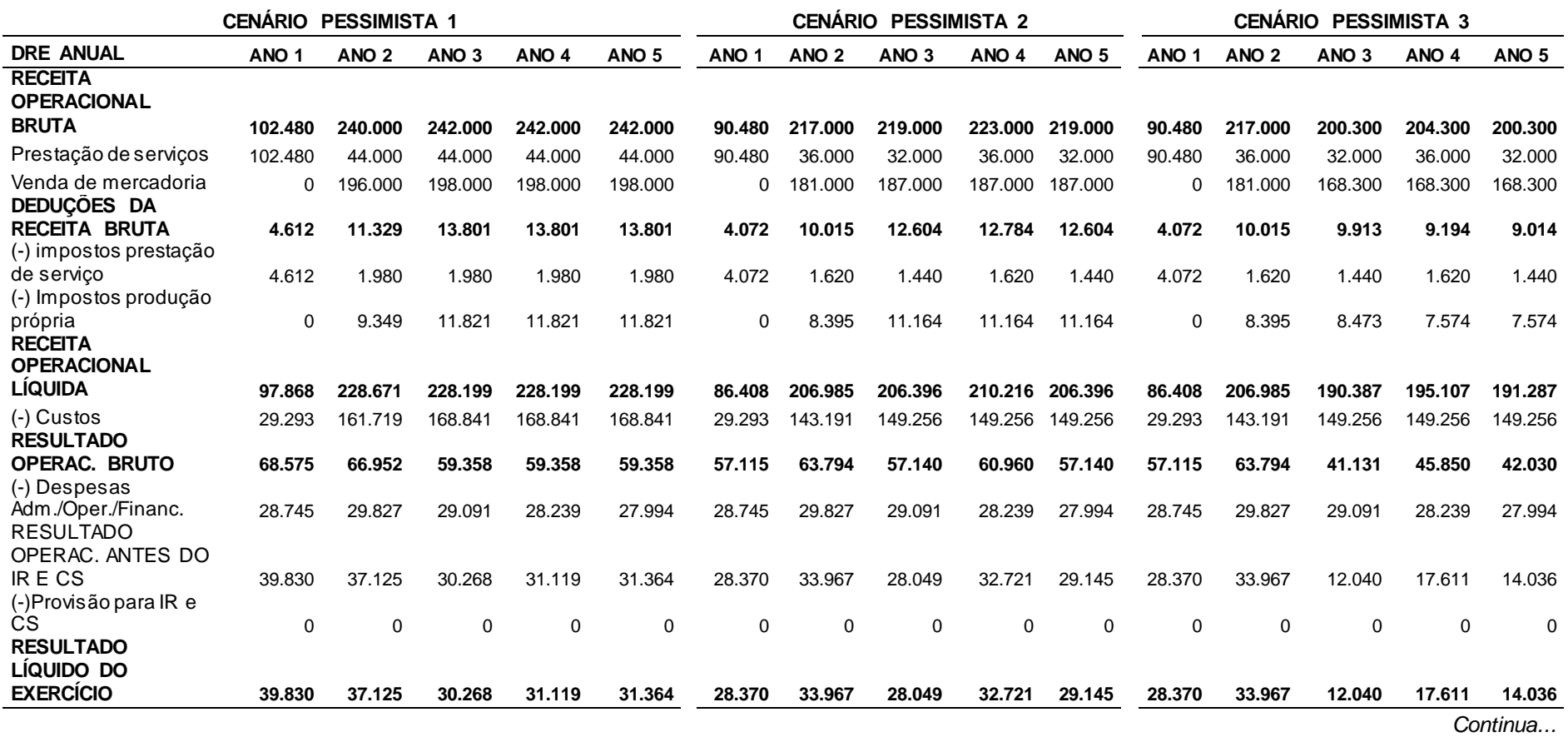
*Conclusão do apêndice B*

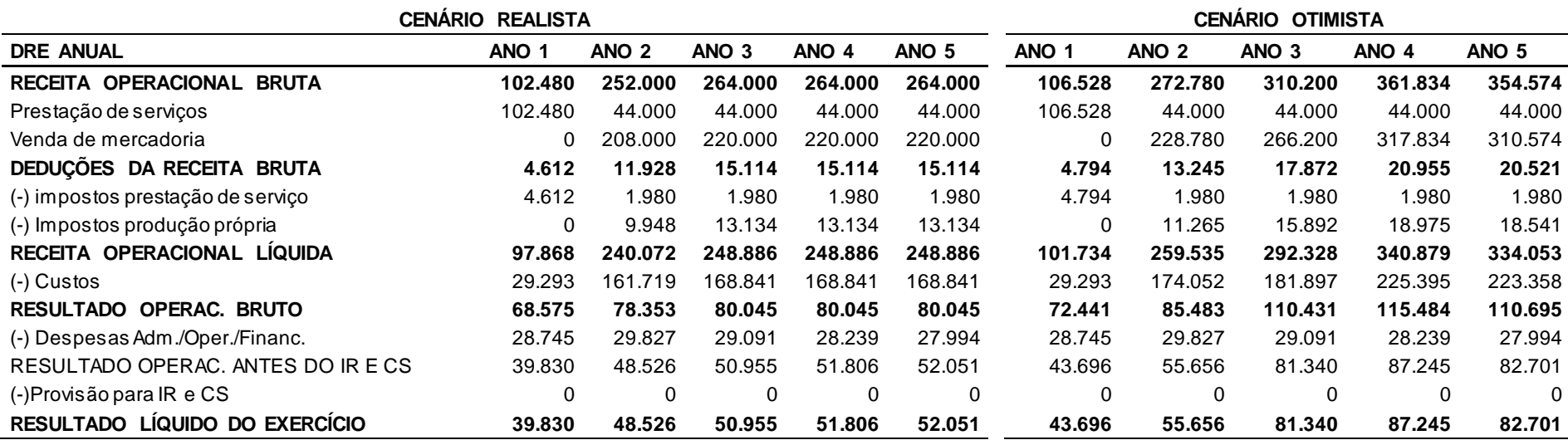

| Descrição                 | Mês 1  | Mês 2  | Mês 3         | Mês 4    | Mês 5    | Mês 6  | Mês 7  | Mês 8  | Mês 9    | Mês 10   | Mês 11        | Mês 12 |
|---------------------------|--------|--------|---------------|----------|----------|--------|--------|--------|----------|----------|---------------|--------|
| Custos                    | 2.214  | 2.214  | 2.214         | 2.345    | 2.345    | 2.345  | 2.345  | 2.607  | 2.666    | 2.666    | 2.666         | 2.666  |
| Energia elétrica produção | 100    | 100    | 100           | 100      | 100      | 100    | 100    | 100    | 100      | 100      | 100           | 100    |
| Depreciação               | 150    | 150    | 150           | 150      | 150      | 150    | 150    | 150    | 210      | 210      | 210           | 210    |
| Custo matéria - prima     | 0      | 0      | 0             | $\Omega$ | $\Omega$ | 0      | 0      | 0      | $\Omega$ | $\Omega$ | $\Omega$      | 0      |
| Salários produção         | 1.500  | 1.500  | 1.500         | 1.600    | 1.600    | 1.600  | 1.600  | 1.800  | 1.800    | 1.800    | 1.800         | 1.800  |
| Encargos sobre salários   | 464    | 464    | 464           | 495      | 495      | 495    | 495    | 556    | 556      | 556      | 556           | 556    |
| Despesas                  | 2.333  | 2.333  | 2.333         | 2.333    | 2.333    | 2.333  | 2.333  | 2.333  | 2.527    | 2.523    | 2.519         | 2.515  |
| Combustível para veículo  | 103    | 103    | 103           | 103      | 103      | 103    | 103    | 103    | 103      | 103      | 103           | 103    |
| Pró-labore                | 1.500  | 1.500  | 1.500         | 1.500    | 1.500    | 1.500  | 1.500  | 1.500  | 1.500    | 1.500    | 1.500         | 1.500  |
| Manutenção de Veículo     | 150    | 150    | 150           | 150      | 150      | 150    | 150    | 150    | 150      | 150      | 150           | 150    |
| Manutenção de máquinas    | 50     | 50     | 50            | 50       | 50       | 50     | 50     | 50     | 50       | 50       | 50            | 50     |
| Telefone                  | 50     | 50     | 50            | 50       | 50       | 50     | 50     | 50     | 50       | 50       | 50            | 50     |
| Contabilidade             | 80     | 80     | 80            | 80       | 80       | 80     | 80     | 80     | 80       | 80       | 80            | 80     |
| Aluguel                   | 400    | 400    | 400           | 400      | 400      | 400    | 400    | 400    | 400      | 400      | 400           | 400    |
| Juros do financiamento    | 0      | 0      | 0             | 0        | $\Omega$ | 0      | 0      | 0      | 194      | 190      | 186           | 182    |
| <b>TOTAL</b>              | 4.547  | 4.547  | 4.547         | 4.678    | 4.678    | 4.678  | 4.678  | 4.940  | 5.193    | 5.189    | 5.185         | 5.181  |
|                           |        |        |               |          |          |        |        |        |          |          |               |        |
| Descrição                 | Mês 13 | Mês 14 | <b>Mês 15</b> | Mês 16   | Mês 17   | Mês 18 | Mês 19 | Mês 20 | Mês 21   | Mês 22   | <b>Mês 23</b> | Mês 24 |
| Custos                    | 5.244  | 6.826  | 11.760        | 15.321   | 15.321   | 15.321 | 15.321 | 15.321 | 15.321   | 15.321   | 15.321        | 15.321 |
| Energia elétrica produção | 100    | 100    | 100           | 100      | 100      | 100    | 100    | 100    | 100      | 100      | 100           | 100    |
| Depreciação               | 210    | 210    | 210           | 210      | 210      | 210    | 210    | 210    | 210      | 210      | 210           | 210    |
| Custo matéria - prima     | 4.934  | 3.375  | 8.309         | 11.869   | 11.869   | 11.869 | 11.869 | 11.869 | 11.869   | 11.869   | 11.869        | 11.869 |
| Salários produção         | 0      | 2.400  | 2.400         | 2.400    | 2.400    | 2.400  | 2.400  | 2.400  | 2.400    | 2.400    | 2.400         | 2.400  |
| Encargos sobre salários   | 0      | 742    | 742           | 742      | 742      | 742    | 742    | 742    | 742      | 742      | 742           | 742    |

APÊNDICE C – Relação de custos e despesas mensais dos primeiros três anos do projeto – cenário realista

*Continua...*

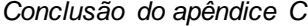

74

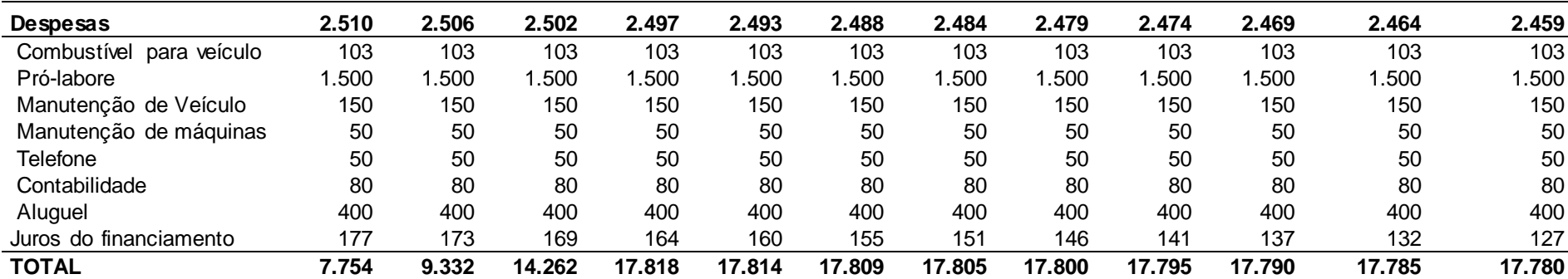

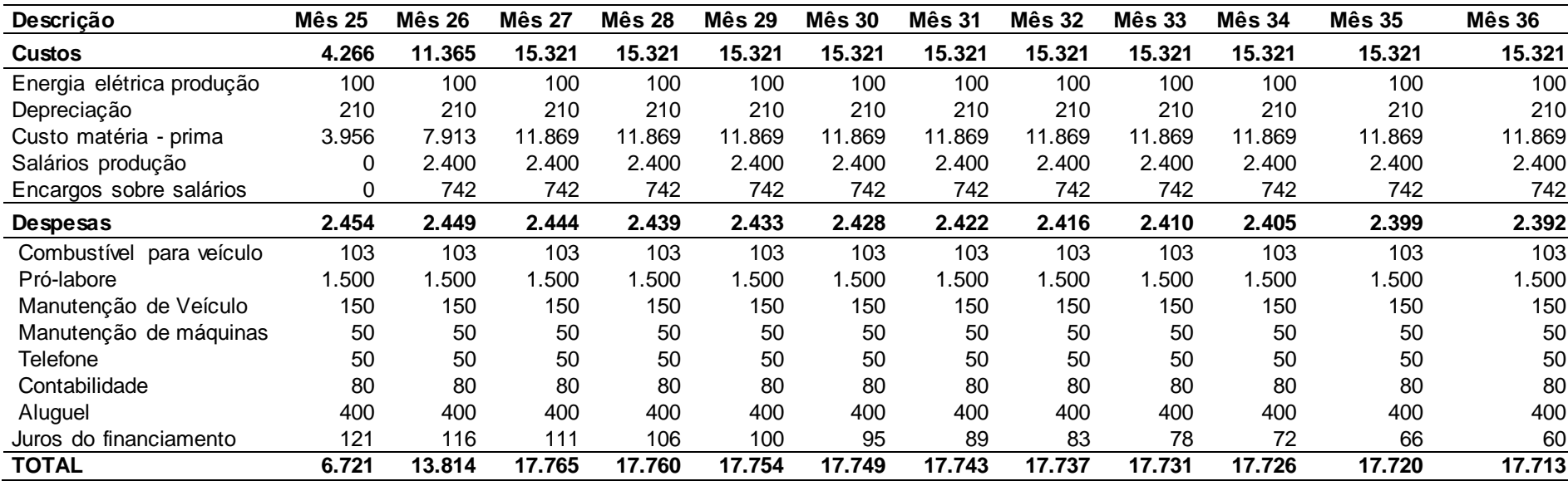

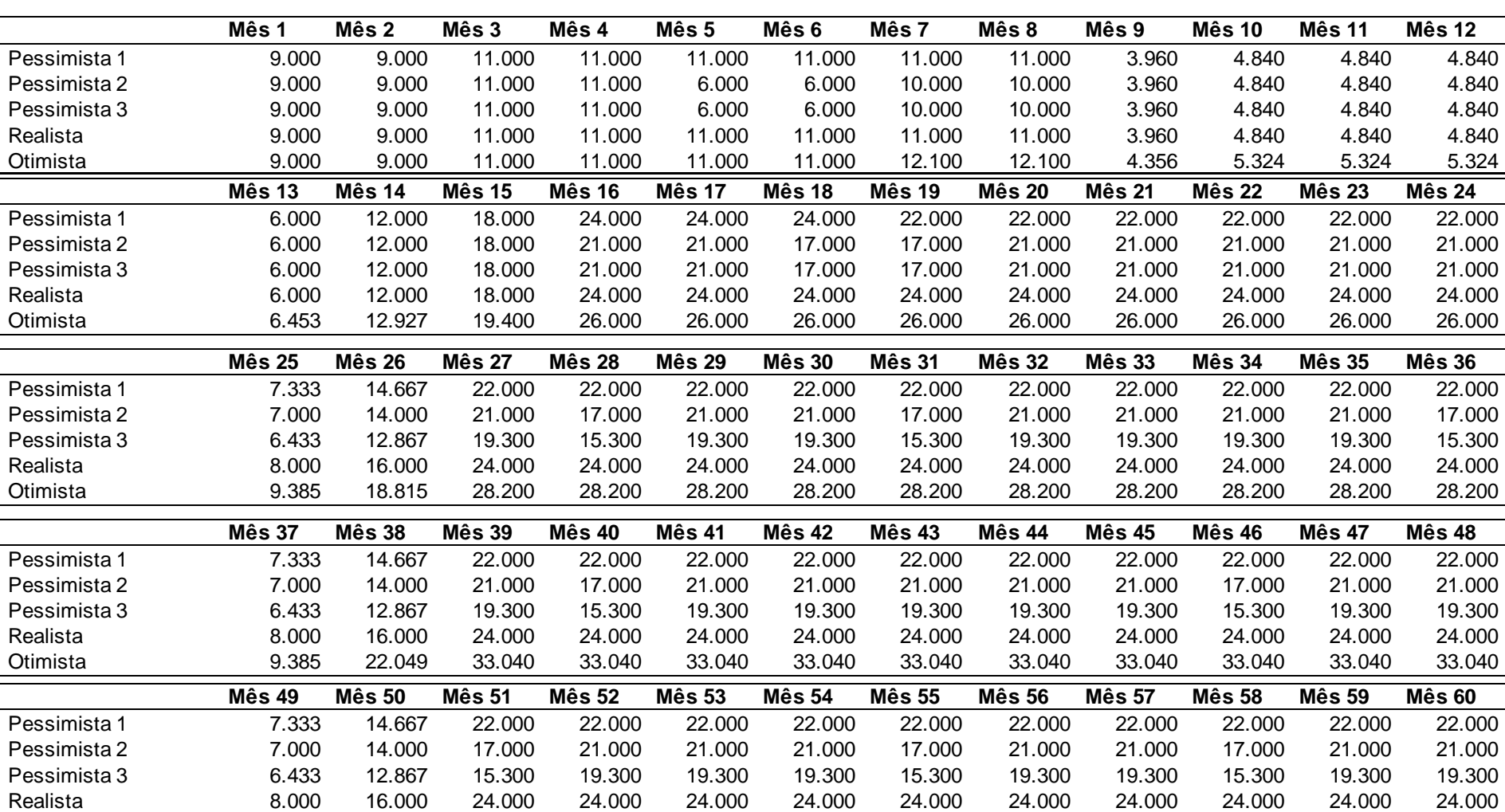

Otimista 9.385 22.049 25.780 33.040 33.040 33.040 33.040 33.040 33.040 33.040 33.040 33.040

APÊNDICE D – Relação das receitas mensais do projeto em todos os cenários

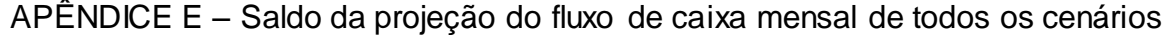

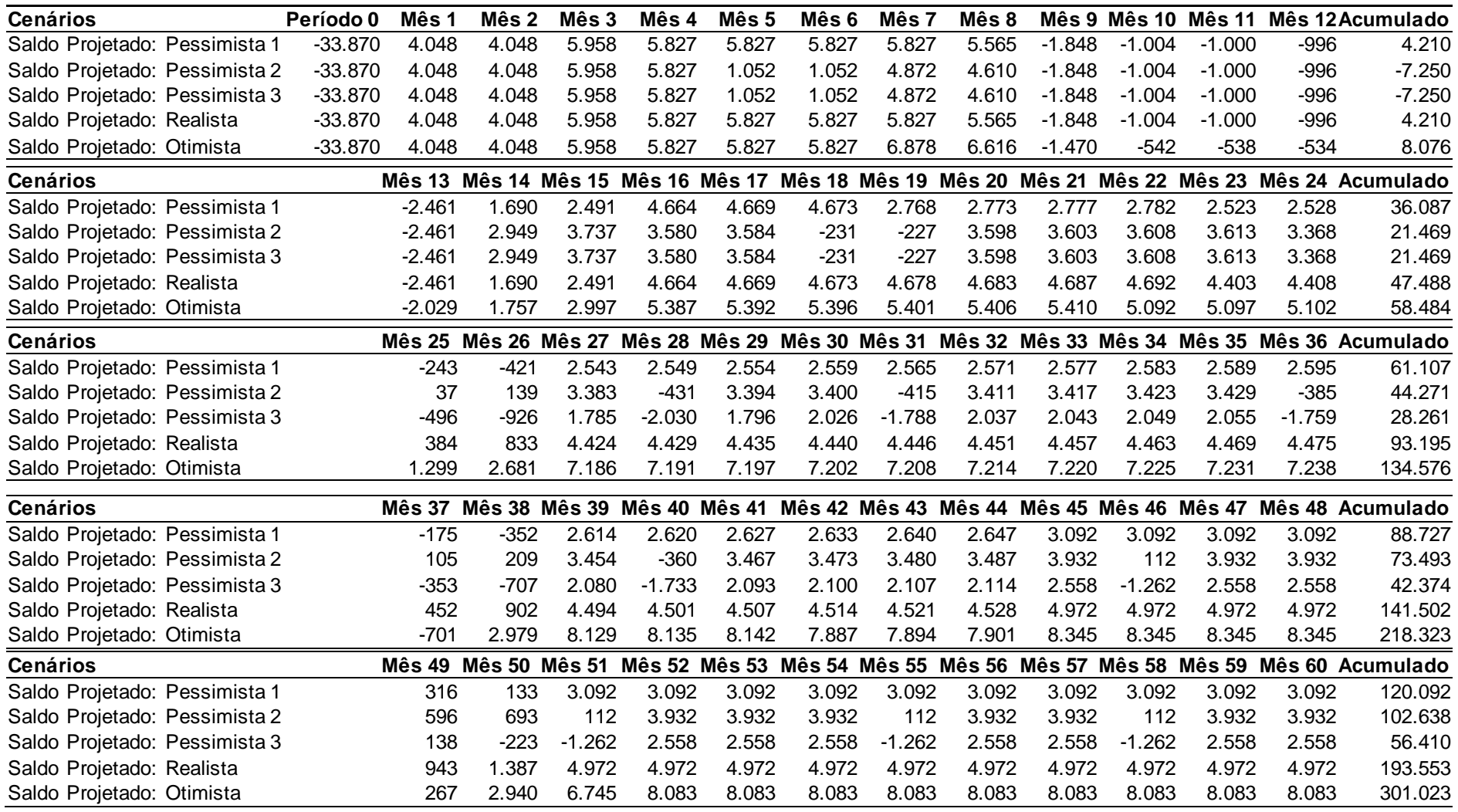